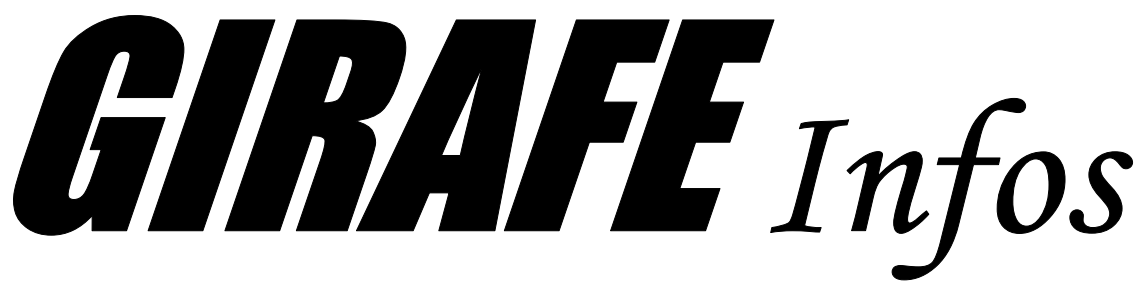

*Le bulletin trimestriel d'information des adhérents de l'ASTRO-CLUB DE LA GIRAFE Hiver 2018*

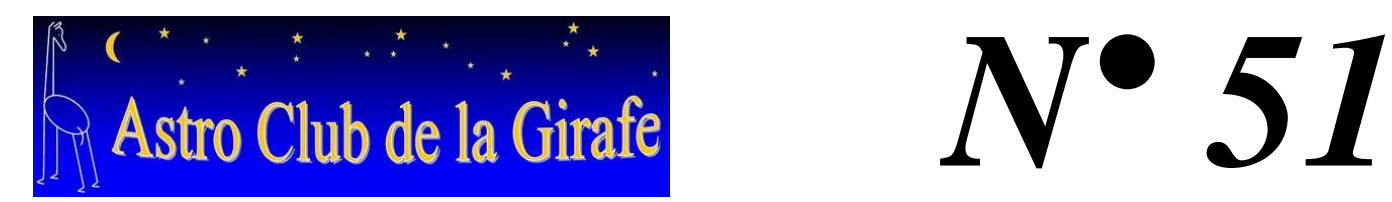

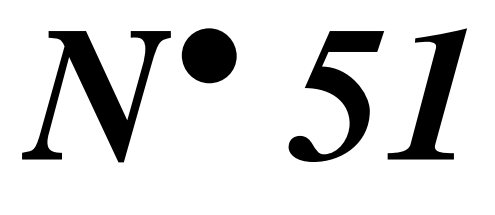

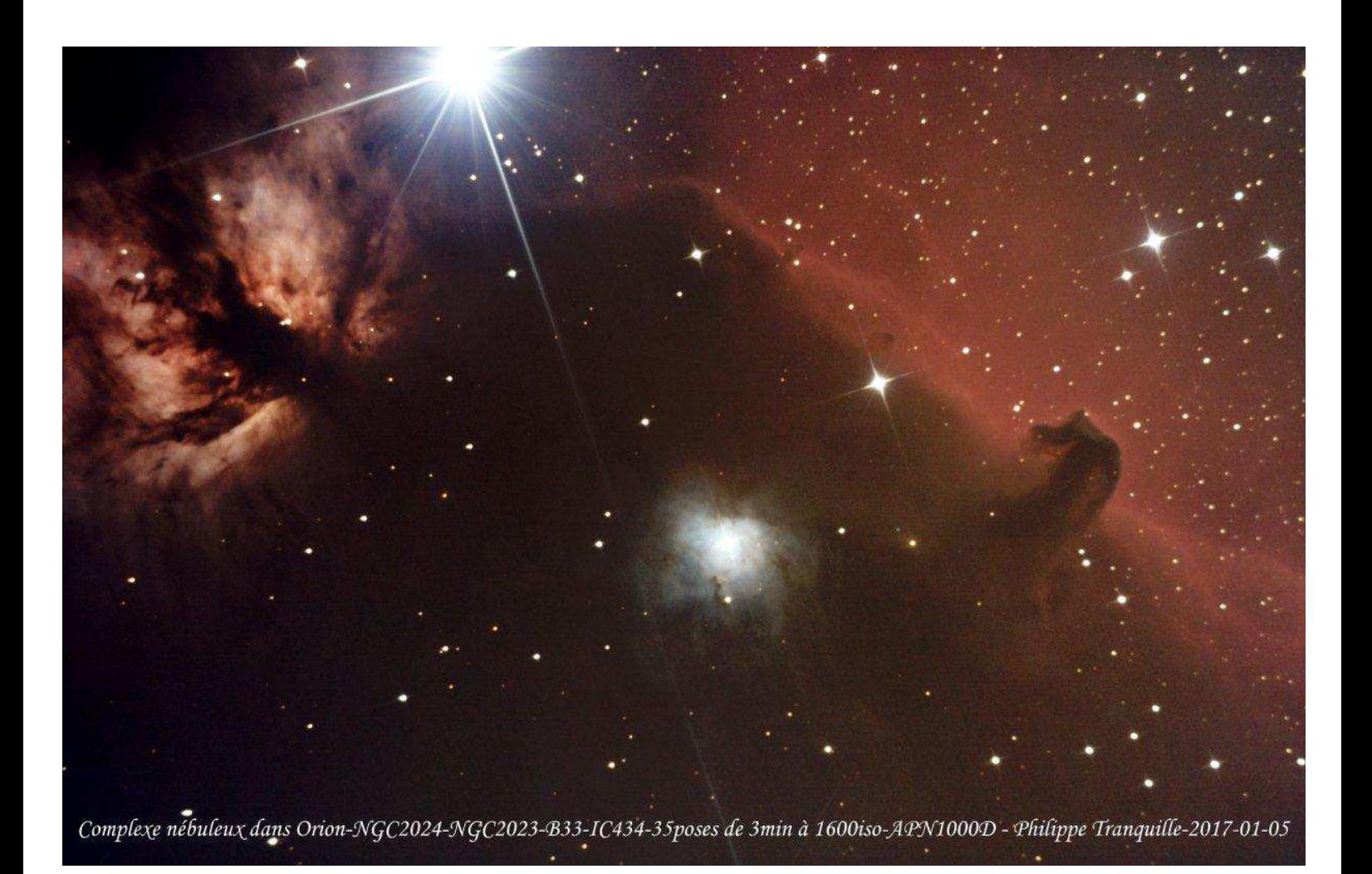

## **Editorial**

Dans quelques jours c'est Noël. Certains d'entre nous trouverons au pied du sapin un cadeau en rapport avec notre passion du ciel étoilé, comme un oculaire, et surtout pas, du moins on l'espère, l'inutilisable 114/900 EQ1. Cette année, la GIRAFE a testé plusieurs types d'oculaires qui peuvent contenter plus d'un amateur quel que soit son niveau de pratique, mais aussi les petits budgets, car la pratique de l'astronomie ne doit être en aucun cas élitiste. Régulièrement la GIRAFE teste comme utilisateur averti et non comme expert ou professionnel du matériel ou accessoire astro dont elle trouve une utilité auprès des astronomes amateurs ou simples contemplateurs du ciel étoilé que nous sommes. D'ailleurs dans ce numéro, vous trouverez le test de ces drôles de jumelles que nous surnommons « Yeux de hibou », bien pratiques pour arpenter les constellations, les découvrir ou les redécouvrir. Tout ces essais et tests sont publiés dans les différents GIRAFE Infos puis ensuite sur son site Internet pour une diffusion encore plus large afin d'être utiles à toute la communauté des astronomes amateurs et pas seulement à ses adhérents et sympathisants. Les GIRAFE Infos ainsi que le site Internet de la GIRAFE sont rédigés avec passion par une petite poignée de rédacteurs et sont ainsi complémentaires. Le bulletin a pour principal but d'informer sur la vie du club en général avec l'agenda, les comptes rendus des soirées et autres activités qui s'y déroulent régulièrement, les éphémérides pour informer des événements astronomiques à venir, sans oublier les très belles photos réalisées par ses adhérents. Mais hélas il est figé dès sa parution et il n'a donc d'utilité que s'il est lu par le plus grand nombre et en premier par ses adhérents. Le site Internet a plutôt pour mission de faire la promotion du club et de le faire connaître bien au-delà de nos frontières normandes. Il n'est absolument pas figé dans le temps, car il peut à tout moment être modifié ou remis à jour si l'actualité ou les informations le demandent. De même il n'a de raison d'être que s'il est régulièrement consulté par les adhérents de la GIRAFE qui lui apportent cette interactivité par des commentaires éclairés sur les différents sujets traités. Le but de ces commentaires n'est pas de « flatter l'ego » des rédacteurs, mais bien d'apporter un avis, une expérience et d'en faire profiter les astronomes amateurs qui consulteront ultérieurement le site de la GIRAFE. A l'avenir, il y a de fortes chances que le site Internet devienne notre principal outil d'informations et de communications en interne comme en externe avec le plus d'interactivité possible, à l'image du dynamisme de notre club d'astronomie. Le GIRAFE Infos avec son classicisme apparaît désormais comme un outil d'une autre époque, un brin désuet voire nostalgique et perde peu à peu de son contenu. Alors mettez le site de la GIRAFE dans vos favoris, consultez le régulièrement, et surtout postez des commentaires pour le rendre toujours plus actif et interactif, et ainsi faire profiter les internautes de votre expérience en astronomie.

Bonne fêtes de fin d'année et bonne année 2018. Pascal GASTIN

## **SOMMAIRE N° 51**

- Page 3 : Activités réalisées à l'automne 2017
- Page 5 : Agenda de la GIRAFE pour 2018
- Page 6 : Rencontre avec une adhérente : Jeanne BOUTEMY
- Page 7 : Réalisation de Time lapse
- Page 9 : Les jumelles « Yeux de hibou »
- Page 12 : Le ciel de l'hiver 2018
- Page 19 : Photos des adhérents
- Page 24 : Bulletin d'adhésion ou de réadhésion pour 2018

GIRAFE *Infos -* Pascal GASTIN - MJC Tandem - 8, rue Nicolas ORESME - 14000 CAEN – pascal.gastin@wanadoo.fr Toutes les photos, cartes célestes ainsi que les éphémérides sont publiées avec l'autorisation de leur auteur. NB: La reproduction partielle ou complète des articles de ce bulletin est autorisée à condition d'en citer la provenance. Site Internet : www.astroclubdelagirafe.fr

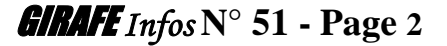

## **ACTIVITES REALISEES A L'AUTOMNE 2017**

### **Samedi 23 septembre 2017 : Observations à Banneville sur Ajon**

Des prévisions plutôt optimistes pour cette première soirée d'automne, alors je charge le Dobson 400 en fin d'après-midi dans la voiture. Vingt heures, l'heure de partir et le ciel est fortement couvert mais plusieurs éclaircies ne gâchent pas mon éternel optimisme. Je remplace le 400 par le 250 mieux adapté à un ciel moyen, plus rapide et facile à mettre en service. Lorsque j'arrive sur le site, il y a déjà foule malgré ce ciel incertain, prouvant que les girafons sont nombreux à être optimistes et c'est tant mieux. De belles trouées permettent aux instruments de pointer déjà des objets célestes comme la planète aux anneaux, Saturne qui stagne au-dessus de l'horizon. Deux de nos adhérents étrennent leur nouveau télescope. Joris très heureux de s'être fait offrir pour ses vingt ans un Célestron 8 sur monture azimutale Goto, un très bel instrument compact et facile à transporter dans un petit véhicule. Sûr qu'il fera avec cet instrument de très belles observations. Quant à Laurent notre trésorier, il s'est offert comme second instrument un Dobson Sky watcher 200 flextube Goto, plus pratique à véhiculer que son Dobson 300, de plus le suivi automatique est bien adapté aux soirées grand-public qu'un Dobson manuel. L'occasion pour nous aussi de découvrir un Dobson tout automatique. Entre les observations lors des nombreuses trouées et les conversations lors des couvertures nuageuses, entrecoupées d'une pause boissons chaudes et grignotages, la soirée s'est terminée peu après deux heures du matin, nous avons donc eu raison d'être optimiste…

## **Vendredi 13 octobre 2017 : Observation à CAEN pour le « Jour de la Nuit »**

A l'occasion de cette édition nationale du « Jour de la Nuit », le service développement durable de la ville de CAEN souhaitait organiser une manifestation pour sensibiliser les caennais à la pollution lumineuse et elle a sollicité la GIRAFE pour la partie observations célestes. Mais comme notre astroclub était déjà engagé sur un autre projet pour cet événement, il a été décidé d'avancer au vendredi 13 ce « Jour de la Nuit » au parc de la fossette à CAEN. Une bonne communication sur les réseaux sociaux a permis à un public suffisamment nombreux de venir découvrir quelques beaux objets célestes du ciel de l'automne sous un ciel citadin sans éclairage direct. De plus il y avait aussi des chasseurs de papillons, des amateurs de chauves souris, sans oublier un jeu qui consistait à reconnaître des plantes par leurs graines. Les nombreux girafons venus en nombre ont apprécié cette soirée et ils ont pu échanger avec un public très intéressé par notre passion, certains très heureux de découvrir ou redécouvrir le ciel étoilé même en ville.

### **Samedi 14 octobre 2017 : Soirée thématique à Banneville sur Ajon pour le « Jour de la Nuit »**

Après plusieurs années de participation au « Jour de la Nuit » organisée sur Caen et Mondeville, le public n'avait pas répondu aux invitations de la GIRAFE malgré les efforts faits. C'est sur ce constat amer que notre club n'avait rien organisé l'année dernière. Une cause possible au désintérêt du public tenait peut-être du nom de l'opération « Jour de la Nuit », qui n'évoque sûrement pas grand-chose… La GIRAFE avait alors suggérer aux organisateurs un changement de nom ou de rajouter « Eteignons les lampadaires et rallumons les étoiles ! La pollution est un fléau qui est sous-estimé et dont les astronomes amateurs sont bien conscient. Il était alors inconcevable que la GIRAFE fasse l'impasse sur cet événement et elle se devait de revoir son organisation. Oublier les plus gros pollueurs lumineux de notre région, plutôt aller à la campagne avant qu'elle ne soit elle aussi contaminée par la folie de l'éclairage. Donc la chapelle de Banneville est retenue pour cet événement. Une affiche spécifique à la GIRAFE est créée avec une très belle illustration de Jean-Charles FARE et aucune ambiguïté possible : Eteignons les lampadaires et rallumons les étoiles pour mieux les observer.

L'organisation est réduite au minimum avec une toute nouvelle exposition à l'intérieur de la chapelle et axée sur notre planète TERRE, du Big Bang à sa naissance au sein de l'univers et du système solaire, ses habitants, le réchauffement climatique, la pollution lumineuse, les gestes pour la sauver etc. Pour les amateurs d'exposés, Laurent et moi-même avons animé un diaporama sur notre univers et l'astronomie dans notre quotidien tandis qu'à l'extérieur de nombreux télescopes pointaient les plus beaux objets célestes du ciel de l'automne. Pour notre plus grand bonheur, le public est enfin venu en nombre suffisant, environ une centaine de personnes faisant de cette édition un réel et beau succès grâce aussi à une météo favorable. Cette édition nous a vraiment réconcilié avec le « Jour de la Nuit »…

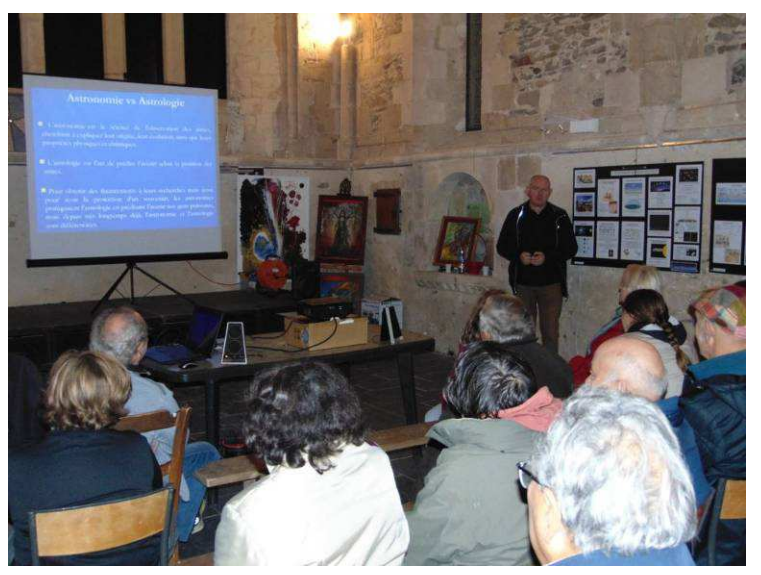

GIRAFE *Infos* **N° 51 - Page 3**

## **Samedi 04 novembre 2017 : Soirée à l'annexe de Tandem à CAEN**

Une soirée plus informelle qu'astronomique pour lancer les ateliers dont la réalisation de time lapse qu'animera Jeanne et réalisation de table équatoriale pour Dobson qu'animera Olivier LAMARE. Christian JEANNE nous a présenté la toute nouvelle monture OMEGON PUSH + pour Dobson équipé d'une assistance au pointage qui fonctionne via un PC, une tablette ou un smartphone. Une monture mono fourche bien conçue et réalisée et qui peut accueillir un tube optique jusqu'à 14 kg soit un 200/250 mm. Belles impressions à confirmer sur le terrain lors d'une prochaine soirée d'observations.

Enfin il a été décidé de relancer le groupe « Pollution lumineuse » dont le but est de mener des actions auprès des élus et des officiels de notre région pour limiter voire réduire les éclairages extérieurs, qu'ils soient publics ou privés, commerciaux, artisanaux ou industriels. Face à la croissance sans cesse de cette pollution lumineuse mal connue et évaluée, mais aussi face au réchauffement climatique, il est tant d'agir même à notre modeste niveau.

#### **Samedi 25 novembre 2017 : Soirée astro dans le bocage virois**

Pour la 5ème année consécutive, l'Association Touristique de la Vallée de la Vire et de la Souleuvre (ATVS) avait à nouveau sollicité la GIRAFE pour une animation et une découverte de l'astronomie. Les prévisions météo prévoyaient des éclaircies, alors plusieurs matériels légers ont été mis sur site, sans oublier deux Dobson et une lunette équatoriale. En tout début de soirée, quelques gouttes d'eau pouvaient faire craindre le pire, mais le ciel s'est largement découvert sur le croissant lunaire et sur le ciel étoilé d'automne. Pendant environ une heure trente, une quinzaine de curieux d'un soir dont beaucoup d'enfants ont profité du spectacle céleste offert. Les principales constellations visibles dans le ciel de l'automne ont été montrées à l'aide d'un rayon laser vert, et les plus beaux objets du ciel profond montrés dans les instruments d'observation. Dans la salle des fêtes située juste à coté du site d'observation, la nouvelle exposition de la GIRAFE était présentée ainsi que des ouvrages d'astronomie, carte du ciel ainsi qu'un petit Dobson pour enfant. Un quiz astro pour tester les connaissances des quelques rares curieux qui avaient choisi de participer à la seconde partie de la soirée, clôturée par un excellent vin chaud et une part de brasillé aux framboises. Trop peu de participants à cette soirée mais surtout un seul et unique membre de l'ATVS présent pour nous accompagner, cette soirée étant à l'initiative de cette association dont les membres n'ont pas cru bon de faire le déplacement pour nous rencontrer et partager une randonnée céleste, dommage…

### **Samedi 16 décembre 2017 : Soirée astro**

Les prévisions météo ne laissaient aucun espoir d'aller observer les beautés célestes du début de l'hiver à Banneville, donc c'est à l'annexe de Tandem que nous nous sommes retrouvés pour une soirée au chaud et au sec…

Peu d'entre nous avaient fait le déplacement pour cette dernière réunion de l'année, puisque nous n'étions que huit, mais quand même suffisant pour passer un agréable moment. Pour commencer cette soirée dont le sujet était libre, l'information donnée de la création d'un « Mini atlas de la Lune pour les débutants » version GIRAFE dont la sortie est programmée pour le printemps prochain. La seconde information concerne le club astro de la Grande Ourse de Falaise, club avec lequel nous avons de nombreux contacts et réalisé des activités et manifestations communes, sans oublier une longue amitié. Christian BEAUGRAND son Président et membre aussi de la GIRAFE nous a informé que le club qu'il préside depuis 10 ans avait décidé la veille lors d'une réunion de clôturer l'association pour cause de manque d'effectif, mais aussi car ils ne peuvent plus organiser leur « Nuit des étoiles » au Mont D'Erraines à cause des contraintes de sécurité imposées par la ville de Falaise. Dommage car la Grande Ourse avait sa place au sein de la communauté astronomique amateur du Calvados. Afin de pouvoir clôturer ses comptes, Christian a remis un don de 100 € de la part de la Grande Ourse à la GIRAFE. Après remerciement, je l'informe que ce don ne fait pas notre bonheur, bien au contraire, à la GIRAFE nous sommes attristé par cette mauvaise nouvelle.

 Après ce moment d'émotion, Laurent nous propose un exposé sur « La recherche d'exoplanètes » et les principales méthodes de détection des planètes qui gravitent autour d'autres étoiles. De la première découverte en 1995, des géantes de type gazeuse à des plus petites de type tellurique. Sans oublier la recherche de vie et d'intelligence extraterrestre que certains scientifiques remettent en cause car notre galaxie n'est pas si grande et nous aurions du déceler leur présence depuis longtemps... Un bel exposé que Laurent sait si bien nous concocter et qui nous pose beaucoup de questions sur l'apparition de la vie sur Terre, mais aussi sur l'avenir de l'humanité. Cette soirée a été clôturée autour d'un café, d'un thé et de petits gâteaux. Rendez-vous pris en janvier 2018 sous la voûte céleste.

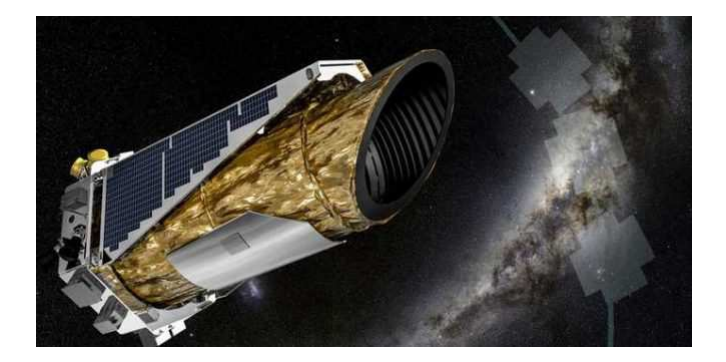

KEPLER, le satellite de la NASA chargé d'analyser une partie du ciel pour découvrir des exoplanètes en mesurant les variations de luminosité des étoiles. Photo : Internet

## **AGENDA DE LA GIRAFE POUR 2018**

## **SOIREES D'OBSERVATIONS** :

A Malherbe sur Ajon (Banneville), à la cote 112 (Esquay-Notre-Dame) ou à Caen (Venoix)

## **- Samedi 13 janvier 2018**

## **- Samedi 17 février 2018**

## **- Samedi 17 mars 2018**

D'autres soirées d'observations peuvent être programmées en fonction des prévisions météo ou d'évènements astronomiques. Lors de ses soirées, chaque participant est invité à regarder dans le télescope des autres participants. Les constellations et leurs principales étoiles sont montrées à l'aide d'un rayon lumineux (homologué), ainsi que la position des objets remarquables afin de faciliter la recherche et le pointage pour les débutants. Quelque soit la saison, les soirées et les nuits d'observations peuvent être froides voire glaciales, il faut donc se couvrir chaudement de la tête jusqu'aux pieds. Des boissons chaudes ou fraîches et des petits gâteaux sont aussi les bienvenus, à votre bon cœur… Pensez à apporter un mug, un verre ou une tasse.

**Important :** Face au nombre croissant de participants, des gênes occasionnées par les phares des véhicules et de leur stationnement, une discipline s'impose avec une zone pour le stationnement des véhicules des personnes apportant du matériel d'observation avec une voie de circulation et d'une zone d'observation, et l'utilisation du parking situé à 300 mm pour les simples visiteurs qui peuvent venir et partir à leur guise sans gêner les observateurs.

## **ATELIERS**

- \* Réalisation de table équatoriale pour Dobson
- \* Les bases de l'astronomie
- \* Réalisation de time lapse

**Important :** Les ateliers seront proposés en remplacement des observations en cas de météo défavorable.

## **Samedi 27 Janvier 2018 : Réunion d'information et projets pour 2018 à l'annexe de Tandem**

Pour commencer la nouvelle année, cette soirée a pour but d'informer, de discuter et d'élaborer les activités du club pour l'année qui commence et de préparer l'assemblée générale prévue. Elle sera clôturée par un pot de l'amitié et autour d'une galette des rois. Une soirée ou se mêle convivialité et amitié, à ne pas manquer, même en famille !

## **Samedi 03 Mars 2018 : Assemblée générale de la GIRAFE**

### **Samedi 14 Avril 2018 : Rencontres Astronomiques du Calvados à Malherbes sur Ajon**

Partage, échange et convivialité sont les maîtres mots des "Rencontres Astronomiques du Calvados" (RAC). Partage entre passionnés mais aussi envers le grand public qui est aussi convié à venir jeter un œil dans l'oculaire des instruments mis à disposition. Pas de véritable programme officiel, chacun est à la fois acteur et spectateur. Convivialité autour d'un verre de l'amitié et d'un repas entre passionnés juste avant d'aller observer. Les RAC laissent beaucoup de bons souvenirs à ses participants et il ne faut pas hésiter à y participer.

### **Samedi 16 juin : Festival du Soleil et soirée astro**

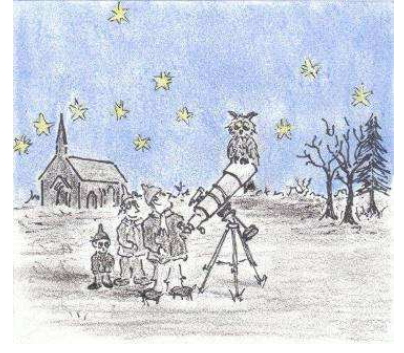

Observation du Soleil en journée sur CAEN et soirée astro à Banneville sur Ajon.

### **Samedi 4 août 2018 : Nuit des étoiles à Banneville sur Ajon**

Le mois d'août est sûrement un moment idéal pour faire découvrir le ciel étoilé au grand public et ainsi l'initier à l'astronomie et à sa pratique. Les simples curieux du ciel étoilé, tous ceux pour qui la beauté d'un clair de Lune, d'une éclipse, le ballet incessant des planètes, le passage d'une comète ou le scintillement des étoiles ne laissent pas indifférent, sont ainsi conviés à venir découvrir une partie de cet univers qui nous entoure et dans lequel nous vivons. Elle a aussi pour but de permettre aux astronomes amateurs de partager leur passion du ciel étoilé avec les curieux d'un soir.

### **Samedi 13 octobre 2018 : Jour de la nuit à Banneville sur Ajon**

Sensibiliser le public sur l'excès de lumière la nuit et de ses effets, tel est le thème de cette manifestation... La GIRAFE ira observer les beautés du ciel étoilé en s'éloignant de cette pollution lumineuse à la chapelle de Malherbe sur Ajon, avec pourquoi pas une exposition thématique à l'intérieure de la chapelle.

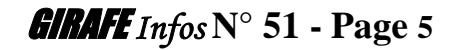

## **RENCONTRE AVEC UNE ADHERENTE**

## **Jeanne BOUTEMY**

Médecin généraliste Mariée, 2 enfants Autres passions : La musique, les voyages et la gastronomie

#### **GIRAFE Infos** : Depuis combien de temps tu t'intéresses à l'astronomie ?

**Jeanne BOUTEMY :** Depuis l'enfance. Mon oncle me montrait le ciel nocturne, dans le Bocage Normand, tout près de Banneville ! Il m'a appris les noms de Véga, Bételgeuse, géante rouge, supernova… Cela me fascinait. J'ai choisi la médecine par vocation, mais l'attrait des sciences plus dures ne m'a pas quittée. J'ai décidé de pratiquer l'astronomie il y a quelques années seulement, lorsque j'ai pu trouver du temps, une fois mes études terminées. J'ai commencé avec des jumelles, je me suis plongée tout l'été dans la voie lactée.

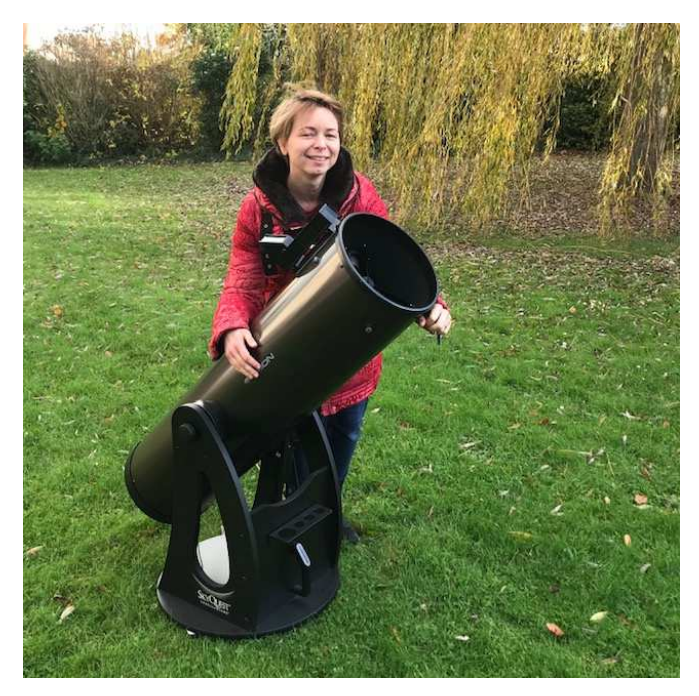

J'ai appris à me repérer dans le ciel ensuite. Puis, rapidement, j'ai eu envie d'un instrument offrant un grossissement plus important. L'adhésion au club de la Girafe m'a beaucoup aidée à choisir celui qui me convient le plus, car j'ai pu bénéficier du prêt de plusieurs télescopes de diamètres différents.

**GIRAFE Infos** : Quel(s) instrument(s) possèdes-tu ? **Jeanne BOUTEMY :** Un Dobson 250 mm (Orion XT 10 avec Intelliscope) Une lunette de voyage 80/400 sur monture AZ4 Des jumelles 12x50 Une monture équatoriale de voyage Star adventurer Une monture HEQ5 pour peut-être, un jour, la photo de ciel profond.

**GIRAFE Infos** : Dans quelle catégorie d'amateur tu te situes ? **Jeanne BOUTEMY :** Je suis passionnée, j'y consacre pas mal de temps : en pratique, en lectures, en pensées...

**GIRAFE Infos** : Dans l'astronomie, y a-t-il un domaine qui t'intéresse plus particulièrement ?

Jeanne BOUTEMY : J'aime beaucoup observer le ciel, j'ai un faible pour les étoiles colorées. Mais je suis également très intéressée par la théorie : l'astrophysique, la mécanique céleste… C'est complémentaire à l'observation, j'aime bien comprendre ce qu'il se passe au sein des objets que j'observe. J'ai tant de choses à découvrir.

Je pratique également la photographie de paysages nocturnes, en particulier lors d'événements astronomiques (conjonctions de planètes...)

### **GIRAFE Infos** : Tu observes souvent le ciel ?

**Jeanne BOUTEMY** : Tout le temps, jour et nuit. J'aime beaucoup les nuages (nous sommes gâtés en Normandie), leurs formes changeantes sont toujours intéressantes, j'en fais des time lapses pour mieux mettre en évidence leur mouvement. Dès qu'une nuit est claire, je sors, même pas longtemps, avec ou sans instrument.

**GIRAFE Infos** : Dans l'actualité astro de ces derniers mois, y a t il quelque chose qui t'a le plus intéressé ? Jeanne BOUTEMY : J'ai eu la chance de voir l'éclipse totale de soleil aux États-Unis cet été, c'était fabuleux. Les photos des planètes lointaines prises par les sondes spatiales me font totalement rêver.

**GIRAFE Infos** : Tes projets astro pour l'avenir ?

Jeanne BOUTEMY : Ils sont nombreux : continuer à découvrir le ciel et ses trésors, avoir la chance d'observer de mes yeux une supernova... J'ai également de nombreux rêves de voyages, pour découvrir le ciel de l'hémisphère Sud, assister à d'autres éclipses solaires, revoir des aurores boréales…

Merci à Jeanne d'avoir bien voulu répondre à ces quelques questions.

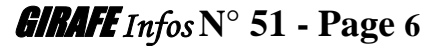

# **REALISATION D'UN TIME LAPSE**

Par Jeanne BOUTEMY

**Définition**: Un time lapse (= accéléré) est une succession de photographies montées comme un film vidéo, permettant un effet d'accéléré. L'intérêt est de pouvoir visualiser des mouvements lents à l'œil, par exemple le déplacement des nuages, la rotation des étoiles, ou le mouvement de tout autre sujet (voitures, ombre, croissance des végétaux, etc)

## **Matériel :**

Appareil photo numérique Trépied robuste (c'est essentiel pour éviter les différences de cadrage d'une photo à l'autre à cause du vent) Télécommande type intervallomètre Résistance chauffante (optionnelle) pour éviter la rosée sur l'objectif

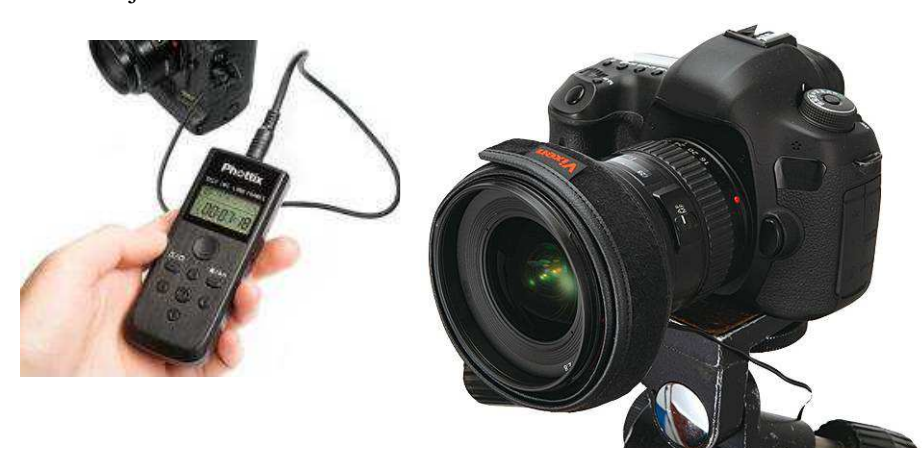

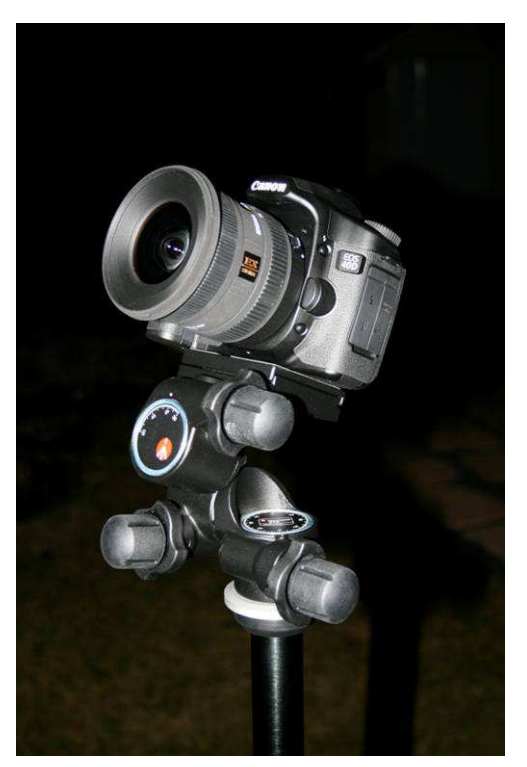

## **Technique pour le ciel :**

Avant tout, charger la batterie de l'APN. Vérifier que la carte mémoire a de la place. Désactiver l'autofocus, le stabilisateur, la fonction réduction du bruit. Régler la balance des blancs en mode Soleil. Utiliser un objectif grand angle, et lumineux si possible.

**- 1 :** Choisir un sujet : Voie Lactée, constellations, Lune, Soleil, planète, aurore polaire…

**- 2 :** Choisir un avant-plan intéressant, en respectant si possible la règle des trois tiers : 1/3 de paysage, 2/3 de ciel. Il est important d'intégrer un morceau de paysage, afin de donner un référentiel terrestre aux photos.

**- 3 :** Choisir la durée du film.

En général, au montage, il faudra 24 à 25 images par seconde pour éviter un effet de saccades à l'œil. (On peut descendre jusqu'à 21, voire moins si le déplacement de l'objet est très lent, ou si la focale de l'objectif est courte). Par exemple, pour un film de 10 secondes, il faudra 10 x 24 = 240 photos. Cela correspondra par exemple à une prise de vue de 2h avec une photo toutes les 30 secondes : 120 minutes, 2 photos par minute, soit 240 photos.

**- 4 :** Définir la fréquence de déclenchement de l'appareil photo, ce qui déterminera la vitesse de déplacement de l'objet dans le rendu final. Par exemple, pour des nuages se déplaçant rapidement, il faudra faire des photographies rapprochées, toutes les secondes. Pour voir les étoiles se déplacer, on peut faire des photos toutes les 20 ou 30 secondes.

**- 5 :** Faire une mise au point soignée en utilisant la fonction « live view » si cette fonction est disponible sur l'APN.

**- 6 :** Régler les paramètres de l'appareil photo : L'ouverture au maximum.

Faire quelques essais pour le temps de pose idéal.

Régler les ISO pas trop élevés, maximum 1600 selon votre APN, mieux vaut augmenter le temps de pose.

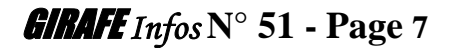

Prendre les photos au format RAW.

Si la luminosité est homogène pendant toute la durée de la prise de vue, régler en mode manuel. Car si on laisse l'appareil photo choisir seul l'exposition, qui risque de changer en raison de passages nuageux par exemple, certaines photos seront plus claires ou plus sombres que les autres. Au montage, cela donnera un effet de scintillement (« flickering »). Si la luminosité change de façon importante (coucher de soleil), régler l'APN en mode « priorité ouverture ». Il faut éviter les changements de réglages manuels en cours de prise de vue, car cela fera de trop gros sauts de luminosité et le résultat sera inesthétique au montage.

**- 7 :** Déclencher les prises de vue, avec l'intervallomètre (certains APN possèdent cette fonction dans ses menus). NB : La résistance chauffante est utile pour éviter la buée sur l'objectif photo.

### **Traitement et montage :**

**Traiter** les photos en cas de besoin (recadrage, correction d'exposition, balance des couleurs…) Les convertir en JPEG, les réduire à 1 Mo chacune, c'est suffisant.

#### **Montage :**

On peut utiliser **Virtual Dub**, un logiciel gratuit : http://www.virtualdub.org/index.html

Toutes les photos doivent être numérotées dans l'ordre, sans trou dans la numérotation. **- 1 :** Ouvrir la première photo de la liste dans Virtual Dub.

**- 2 :** On peut redimensionner les photos si on ne l'a pas fait plus tôt. Elles doivent avoir un nombre de pixels pair. Pour cela, aller dans Vidéo, Filters, Add, Resize, multiples of 2. Le format 1080p est idéal (1920 x 1080 pixels, on peut redimensionner les photos au moment de l'exportation après la retouche dans Lightroom par exemple).

**- 3 :** Choisir la vitesse de montage : dans Vidéo, Frame rate, Change frame rate to : 24. On peut essayer avec une fréquence d'images moins élevée, pour avoir un film plus long, à condition que le résultat ne soit pas saccadé.

**- 4 :** Virtual Dub doit compresser le résultat, pour que la vidéo finale ait un poids raisonnable. Pour cela, après avoir fait plusieurs essais avec les outils de compression proposés au sein de Virtual Dub, le résultat est meilleur avec un codeur que l'on va importer dans Virtual Dub : **Xvid MPEG-4 Codec.** On le trouve sur : http://www.clubic.com/telecharger-fiche12459-xvid-codec.html . Le numéro hors série de Ciel et Espace de juillet 2016 explique la manipulation. Ensuite on choisit la qualité de la vidéo.

**- 5 :** On peut ajouter de la musique.

**- 6 :** Enfin, lancer la fabrication du film dans File, Save as AVI.

Les vidéos restent volumineuses et difficilement partageable par mail par exemple. J'ai choisi de les mettre sur YouTube afin de faciliter le partage. Vous pouvez aller voir ma chaîne :

https://www.youtube.com/channel/UC7RfTSfFO\_APy9J529l5YBA/featured

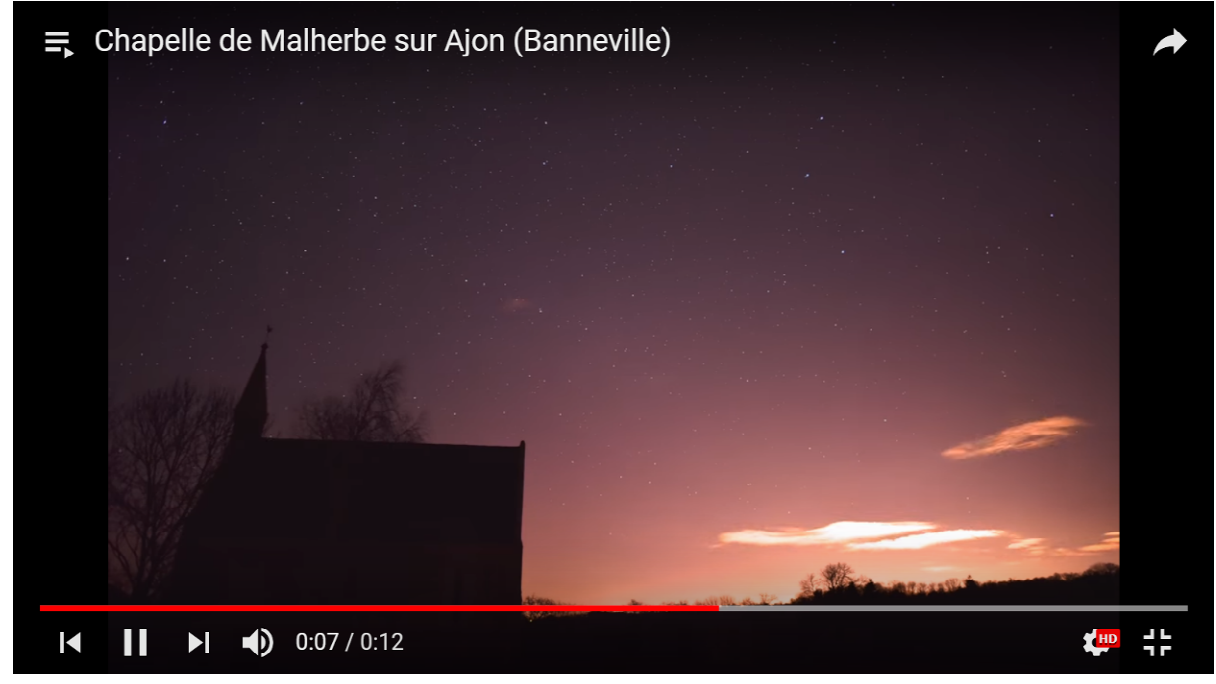

Photos : Internet

# **LES JUMELLES « YEUX DE HIBOU »**

#### **Au commencement, un accessoire photo détourné de son usage normal**

La petite histoire raconte qu'il y a quelques années, un astronome amateur a découvert sur un stand d'une foire au grenier, un accessoire photographique, un télé-convertisseur NIKON (ref TC-E2) servant à doubler la focale de certains appareils photo numériques compacts ainsi que de caméscopes. Intrigué par l'accessoire, il regarde comme à travers une longue vue, et ce qu'il y voit dedans le surprend agréablement. De plus l'image est dans le bon sens et cela lui donne l'idée de l'essayer sur le ciel étoilé. Il en prend possession pour une somme modique et à la nuit tombée, il observe la voûte céleste avec sa nouvelle acquisition et il est très surpris des performances de cet accessoire qui n'est pas conçu à l'origine pour l'observation. Il décide alors d'en commander un second sur un site de petites annonces et il monte les deux télé-convertisseurs dans une monture en bois tout spécialement fabriquée pour en faire une paire de jumelles. Et là l'instrument fabriqué lui permet de redécouvrir le ciel comme à l'œil nu mais en beaucoup plus lumineux. Avec un grossissement de seulement 2 fois et deux objectifs de 52 mm, cette paire de jumelles agit donc comme un amplificateur de lumière. L'image est d'une grande netteté malgré l'absence de réglage, d'un beau piqué et d'un grand champ de vision d'environ 28 à 30°. Ne voulant pas garder sa trouvaille pour lui seul, notre astronome amateur l'a partagé autour de lui et sur les forums d'astronomie.

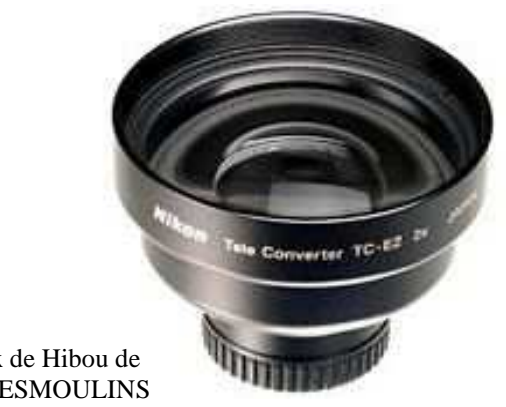

Les Yeux de Hibou de Nicolas DESMOULINS

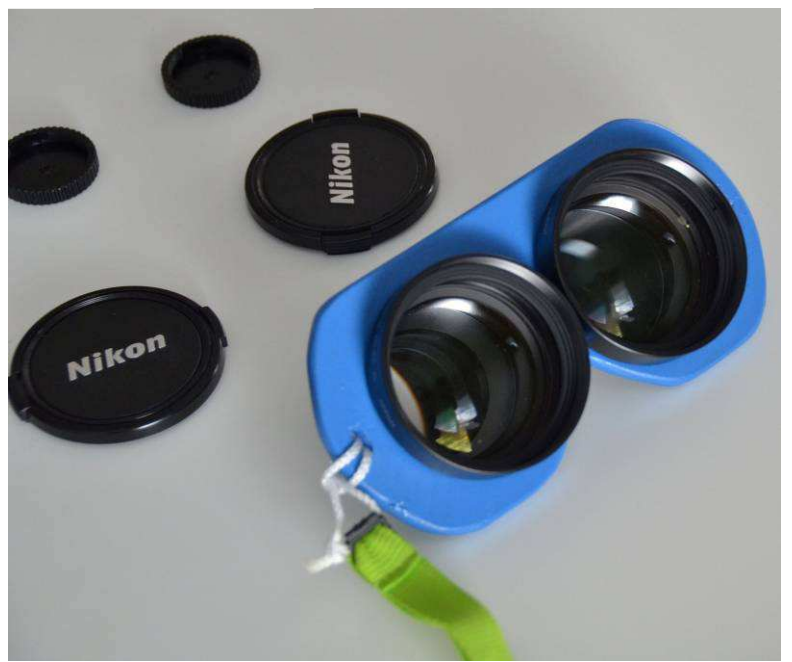

Un autre amateur a eu alors l'idée de concevoir des coques à imprimer sur une imprimante 3D pour faciliter le travail des astrobricoleurs et réaliser des jumelles qui semblent sortir tout droit d'un revendeur de matériel astro : https://www.thingiverse.com/thing:1560347

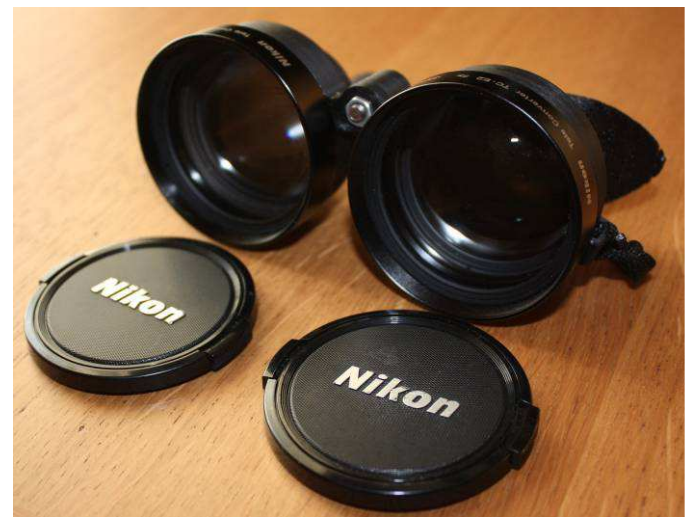

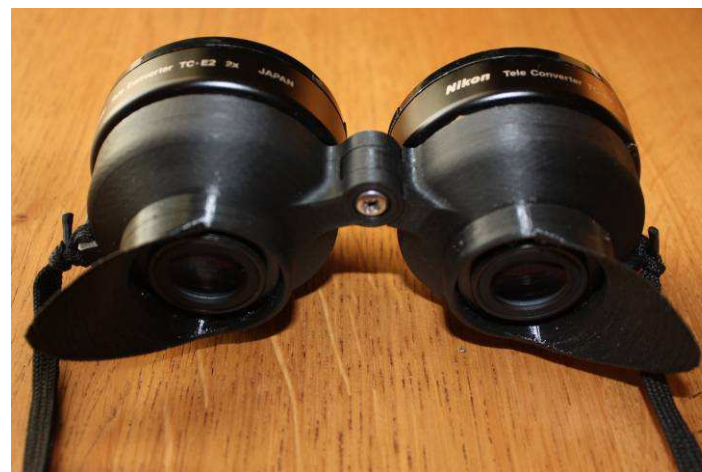

Mes yeux de hibou…

Les télé-convertisseurs NIKON TC-E2 n'étant plus commercialisés, il faut donc les acquérir sur les sites d'annonces de matériels d'occasion. Comme l'idée à fait depuis longtemps son chemin, il devient de plus en plus difficile d'en trouver, les prix allant de 10 à 40  $\epsilon$  pièce auquel il faut rajouter des frais de port, sans oublier une quinzaine d'euros pour l'impression des coques, soit entre 50 et 100 € plus de la chance et/ou de la patience. Sur le ciel étoilé, ces jumelles improvisées confirment leur énorme potentiel avec cette impression d'avoir une vue bionique. Le très faible grossissement est à peine perceptible, le grand champ de vision permet de voir la plupart des constellations en entier, et de plus les images sont totalement redressées donc dans le bon sens. Par exemple la casserole, cette partie très connue de la Grande Ourse est bien visible dans le même champ oculaire. Avec des objectifs de 52 mm, il est théoriquement possible d'apercevoir des étoiles de magnitude 10.5, mais avec une pupille de sortie de 25 mm et la pupille de nos yeux qui n'excède pas les 7 mm, beaucoup de lumière est perdue et la magnitude maximale réelle doit être comprise entre 9 et 9,5. Pas de mise au point de la netteté de l'image, celle-ci est fixe et les yeux des différents observateurs s'y adaptent sans difficulté. Cela permet lors des soirées d'observations de les passer facilement d'un observateur à un autre sans déréglage si ce n'est l'écartement inter pupillaire pour que chaque oculaire soit bien placé en face des pupilles de l'observateur. De nombreux objets du ciel profond limites visibles ou invisibles à l'œil nu peuvent être facilement aperçus. Les Pléiades M45 sont encore plus belles avec encore plus d'étoiles, tout comme l'amas ouvert Melotte 111 dans la Chevelure de Bérénice, le double amas de Persée, les amas du Cocher M36, M 37 et M 38, M35 dans les Gémeaux, M 44 l'amas de la crèche dans le Cancer, M 41 dans le Grand Chien, la Nébuleuse d'Orion M 42, la Galaxie d'Andromède M 31 sans oublier les amas globulaires comme M 13 dans Hercule ou M 3 dans les Chiens de Chasse. Cette liste n'est pas exhaustive et elle peut être complétée par d'autres objets tout aussi visibles dans ces jumelles surnommées « Yeux de hibou ».

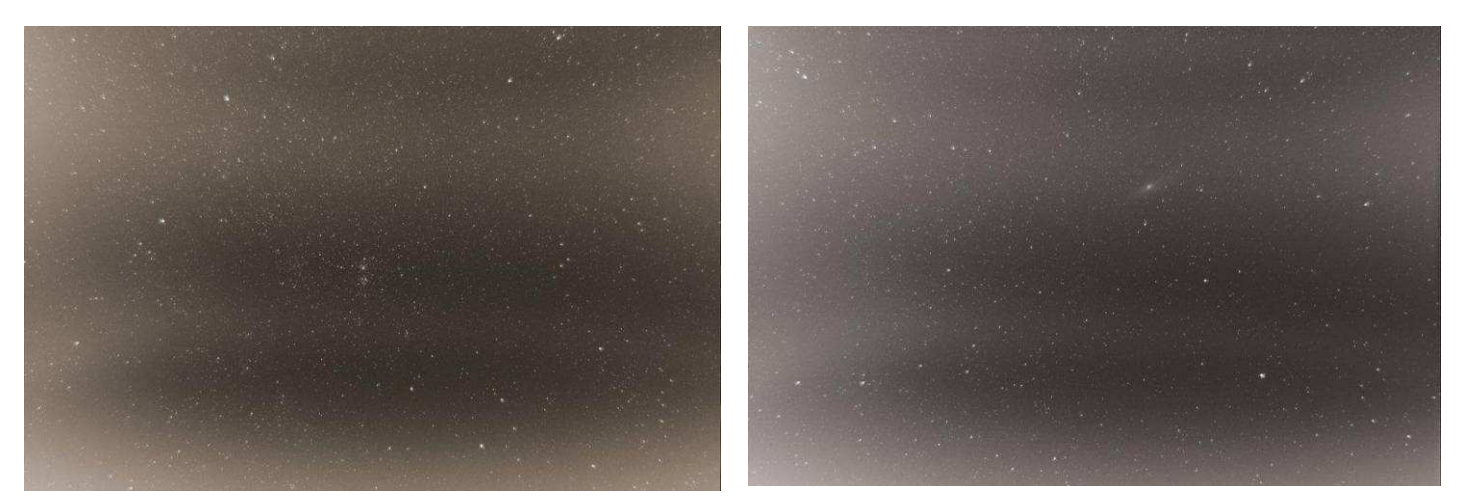

Le double amas de Persée et la Galaxie d'Andromède comme il est possible de les apercevoir dans les « Yeux de hibou ».

### **Depuis des fabricants proposent leurs modèles « Yeux de hibou »**

#### **VIXEN : Une valeur sûre**

Le célèbre fabricant japonais VIXEN a proposé le premier un modèle SG 2,1 X 42 haut de gamme fabriqué au Japon pour la somme de 275 €. Avec un champ de vision de 25° et la netteté de l'image qui se règle indépendamment sur chaque oculaire. Elles sont livrées avec un étui de rangement et une sangle à enrouler autour du poignet. Le prix de la qualité tout en dispensant ses acquéreurs de la recherche d'optiques d'occasion et d'un bricolage. Ses jumelles n'ont pas fait l'occasion d'essais au sein de la GIRAFE, mais nul doute qu'elles sont à la hauteur du sérieux de son fabricant et qu'elles satisferont leurs acquéreurs.

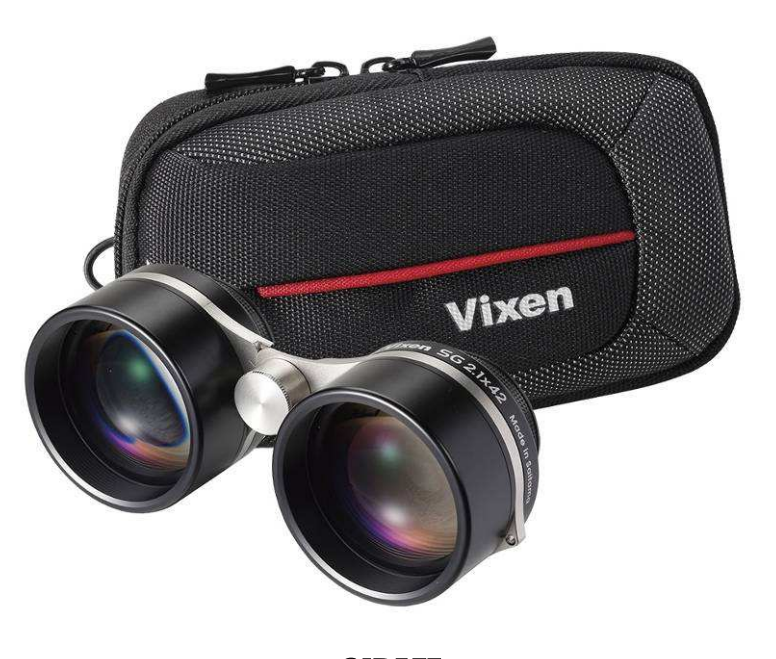

#### **OMEGON : Un bon choix**

Depuis un peu plus d'une année, le revendeur allemand ASTROSHOP propose sous son label OMEGON, des jumelles aux caractéristiques identiques ou presque aux VIXEN, des 2,1 X 42 pour 179 €. Deux paires de ses jumelles ont été acquises par la GIRAFE et elles sont disponibles en prêt pour ses adhérents uniquement. Leur champ de vision est de 26° soit légèrement moins que les NIKON bricolées, et l'ouverture fait 42 mm contre 52 mm, mais la pupille de sortie qui fait 20 mm engendre moins de perte de lumière qui parvient à nos yeux. Tout comme les VIXEN, la netteté de l'image se règle indépendamment sur chaque oculaire et elles sont livrées avec un étui de rangement et une sangle à enrouler autour du poignet. Ses jumelles fabriquées en Chine ne sont pas moins lumineuses et offrent une vision presque identique à leurs concurrentes bricolées, juste le champ de vision très légèrement plus étroit, mais permet quand même de voir la plupart des constellations en entier. Quant aux nombreux objets du ciel profond limites visibles ou invisibles à l'œil nu, ils sont facilement aperçus dans ses « Yeux de hibou » à prix accessible et raisonnable.

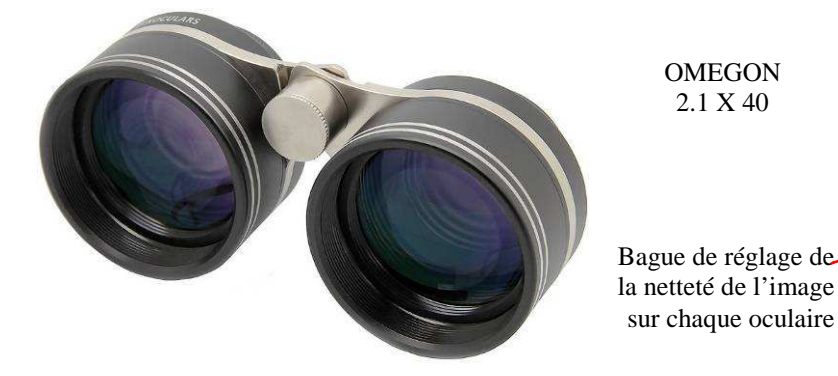

**OMEGON** 2.1 X 40

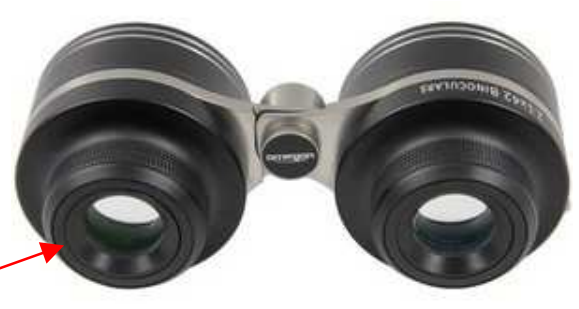

#### **Les imports chinois : Pourquoi pas ?**

 OMEGON et les fabrications chinoises sont aujourd'hui de Et pour les petits budgets astro, des sites marchands chinois comme Aliexpress par exemple proposent des jumelles 2,3 X 40 ou 2,5 X 42 pour environ 100 € frais de port inclus. A la GIRAFE, nous n'avons pas encore eu l'occasion de les essayer, mais leurs caractéristiques très proches du modèle qualité largement suffisante pour satisfaire leurs utilisateurs. De plus leurs lentilles en verre et leurs pièces mécaniques en acier inoxydable sont des gages de qualité et limitent le risque de regretter son achat. Elles sont aussi livrées avec un étui de rangement et une sangle à enrouler autour du poignet…

Sky-Rover 2,3 X 40 Kinglux Optique 2,5 X 42 (Ce modèle peut-être monté sur un trépied photo via un adaptateur)

Source et Photos : Auteur et Internet

#### **Conclusion**

Le hasard d'une simple découverte sur une foire aux greniers fait le bonheur d'astronomes amateurs toujours plus nombreux et qui voient désormais des fabricants proposer ces fameuses jumelles « Yeux de hibou ». Qu'elles soient bricolées à l'aide de télé-convertisseurs photographiques ou achetées dans le commerce, cet accessoire est très utile pour ne pas écrire indispensable pour permettre aux débutants de mieux découvrir la voûte célestes, ses constellations et ses principaux objets du ciel profond avec une carte du ciel, un éclairage rouge ou le mini atlas du ciel normand de la GIRAFE. De plus elles permettent de compenser « l'extinction » des plus faibles étoiles visibles à l'œil nu due à la pollution lumineuse et/ou tout simplement à la baisse de la vue des observateurs qui prennent tous les ans une année… Elles sont aussi un accessoire complémentaire au pointeur rouge qui équipe notre instrument d'observation pour le pointage des objets en les situant avec plus de précision par rapport aux étoiles environnantes. Des jumelles à emprunter ou à essayer lors des soirées d'observations de la GIRAFE, et à adopter par les plus passionnés à n'en pas douter…

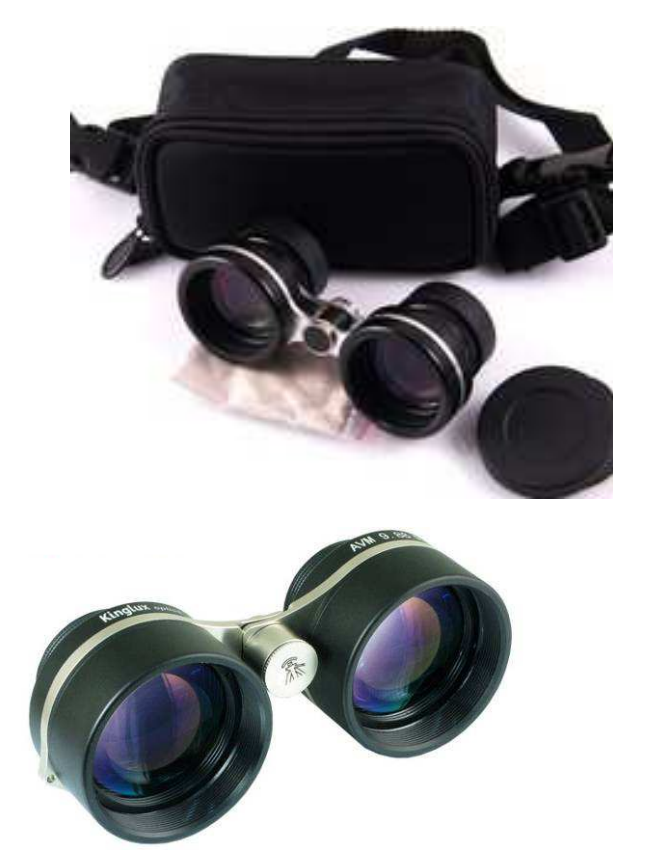

# LE CIEL DE L'HIVER 2018

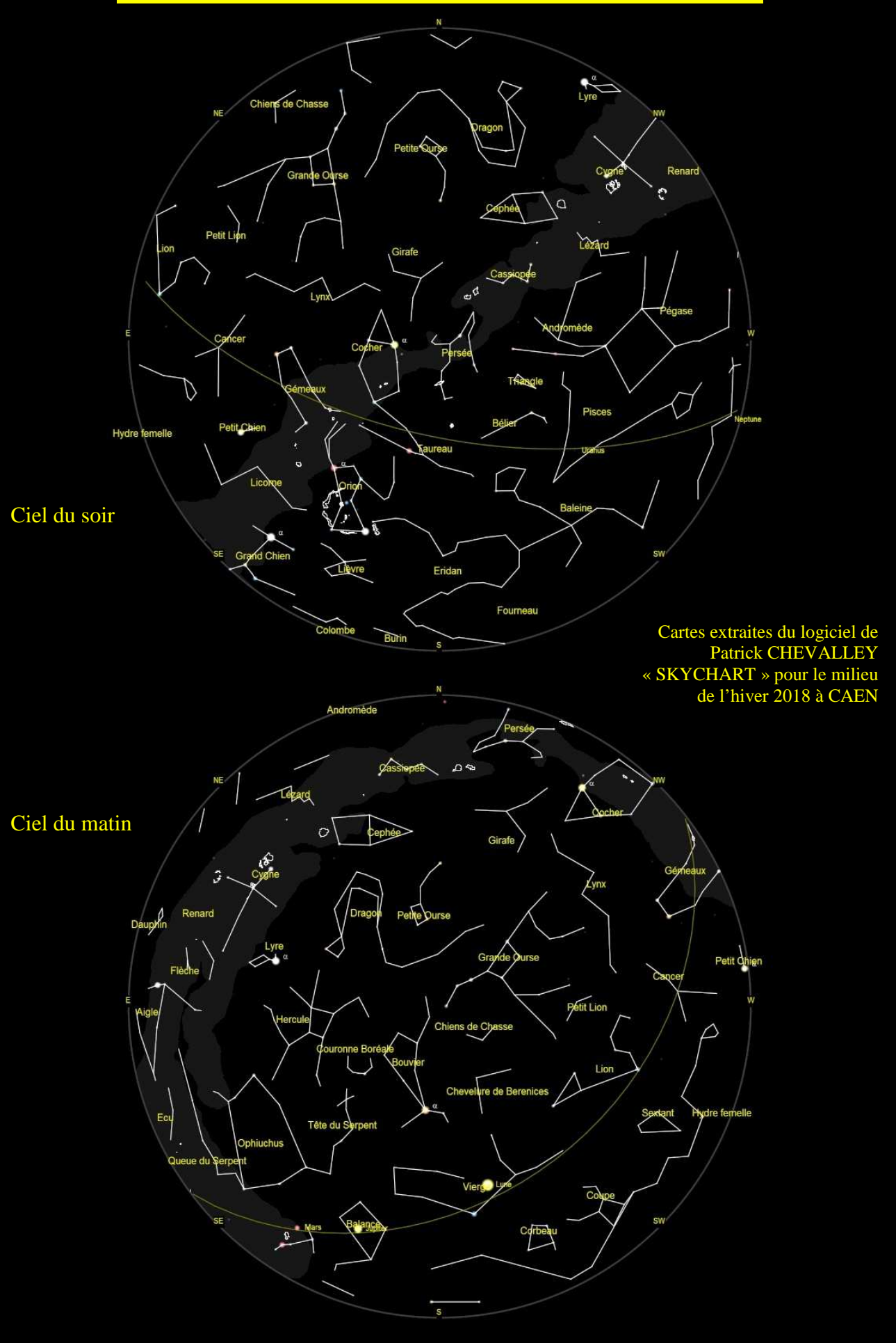

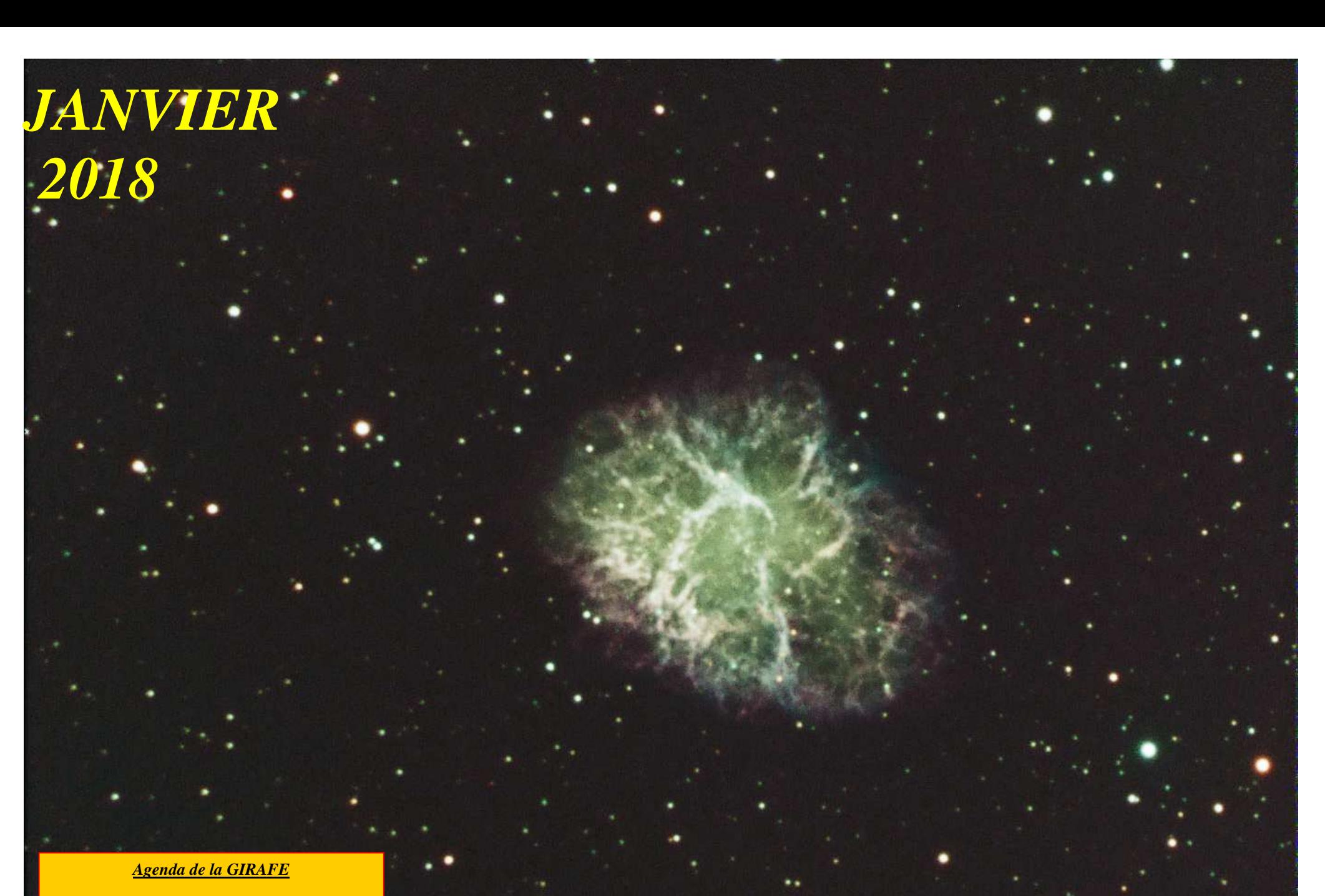

**Samedi 13 janvier 2018 : Soirée observations ou atelier selon météo.** 

**Samedi 27 janvier 2018 : Soirée galette à l'annexe de Tandem.** 

 **Jean-Charles FARE** M1 la nébuleuse du crabe dans le crabe

## **JANVIER 2018**

 D'après "Le guide du Ciel 2017/2018" de Guillaume CANNAT - Edition AMDS et WINSTARS de Franck RICHARD (Heures données en temps légal pour CAEN)

**Le Soleil :** Il reprend progressivement de la hauteur lors de son passage au méridien ou il passe de 18° à 24° en fin de mois.

#### **Les conjonctions lunaires :**

 **Vendredi 05** : La lune gibbeuse décroissante croise près de Regulus du Lion. **Jeudi 11** : Le décroissant de Lune chemine avec Mars et Jupiter en seconde partie de la nuit. **Vendredi 12** : Avant l'aube, Vesta est situé au Nord d décroissant lunaire. **Lundi 15** : Avant le lever du Soleil, un fin décroissant de Lune croise près de Saturne et de Mercure. **Vendredi 26** : La Lune gibbeuse croise les Pléiades, visible dès la soirée.

**Mercure :** Visible dans le ciel du matin jusqu'au milieu du mois au niveau de l'horizon E/S/E après avoir atteint sa plus grande élongation Ouest le  $1<sup>er</sup>$  à 22°.

**Vénus :** En conjonction supérieure le 9, elle est inobservable tout le mois.

**Mars :** Visible en seconde partie de nuit, elle est facile à repérer grâce à son aspect rougeâtre, mais son très petit diamètre apparent ne permet aucune observation instrumentale, mais son disque est légèrement gibbeux.

**Jupiter :** Située dans la Balance, elle se lève en milieu de nuit et brille jusqu'au matin.

**Saturne :** Elle revient timidement dans le ciel de l'aube au E/S/E.

**Uranus :** Située dans les Poissons, elle est visible dès le coucher du Soleil à environ 40° au dessus de l'horizon Sud/Ouest.  $\alpha = 01$  H 30 ;  $\beta = +9^{\circ}$ 

**Neptune :** Située dans le Verseau, elle achève sa période de visibilité en soirée ou elle est très difficile à repérer aux jumelles.  $α = 22$  H 55 ;  $β = -8°$ 

#### **Evénements astronomiques :** (Heures données en temps légal à CAEN)

**Jeudi 04** : Maximum de l'essaim météoritique des Quadrantides (au nord du Bouvier) actif du 1er au 05 janvier.**Dimanche 07** : Mars et Jupiter passent la seconde partie de la nuit ensemble. **Samedi 13** : Juste avant l'aube, Mercure et Saturne sont à 3° l'une de l'autre.

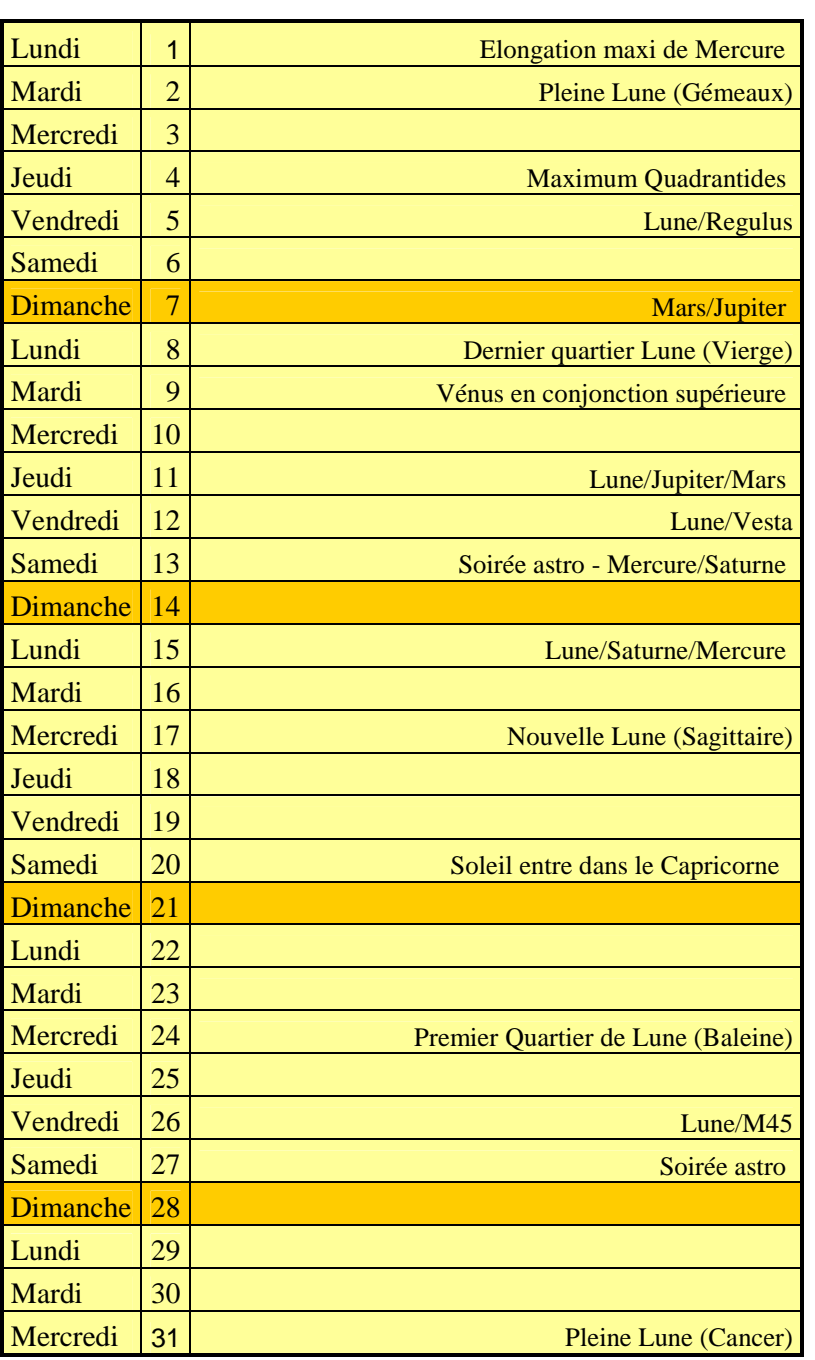

# *FEVRIER 2018*

#### *Agenda de la GIRAFE*

**Samedi 17 février 2018 : Soirée observations ou atelier selon météo.** 

 **Jeanne BOUTEMY***Aurores boréales* 

## **FEVRIER 2018**

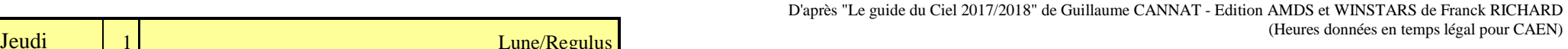

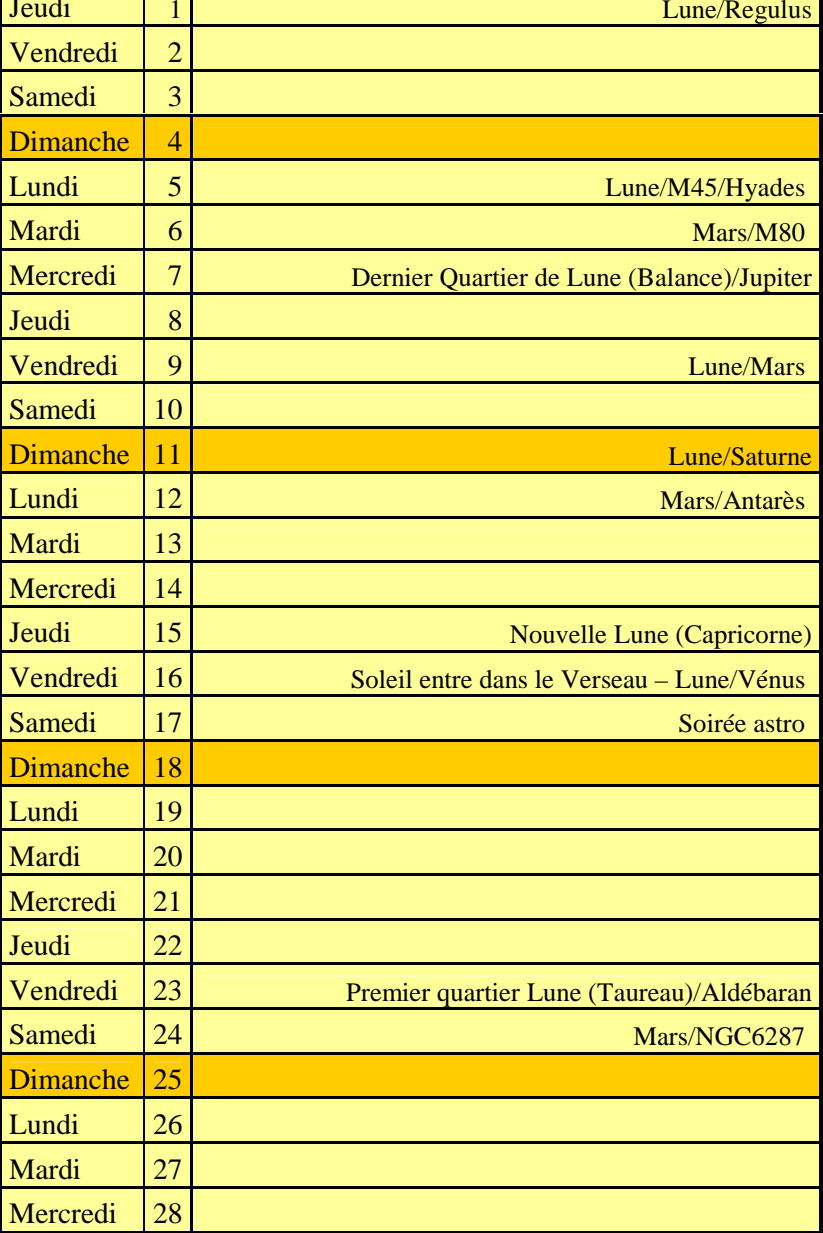

**Le Soleil :** Il prend rapidement de la hauteur dans le ciel du milieu de l'hiver ou il passe de 24° en début de mois à 33° lors de son passage au méridien en fin de mois.

### **Les conjonctions lunaires :**

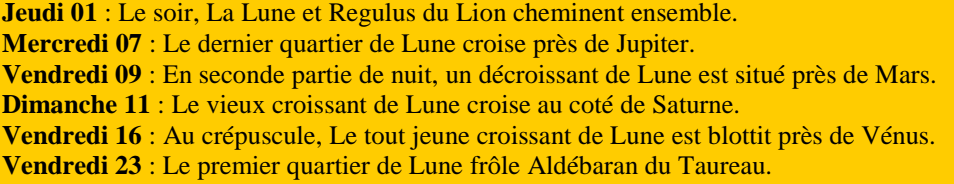

**Mercure :** En conjonction supérieure le 17, elle revient timidement dans le ciel du crépuscule en fin de mois à l'Ouest.

**Vénus :** Elle revient en soirée dès le couchant où elle prend rapidement de la hauteur.

**Mars :** Bien visible en seconde partie de nuit, son observation avec un instrument présente peu d'intérêt à part son aspect fortement gibbeux.

**Jupiter :** Située dans la Balance, elle se lève vers minuit et peut être observée jusqu'à l'aube.

**Saturne :** Située dans le Sagittaire, elle se lève de deux à trois heures avant le Soleil et elle est facile à repérer. L'inclinaison de ses anneaux de presque 26° permet de belles observations pour les lève-tôt.

**Uranus :** Située dans les Poissons, elle arrive au terme de sa période de visibilité dans le ciel du soir où. A rechercher dès le coucher du Soleil :  $\alpha = 1$  H 35 ;  $\beta = +9^{\circ}$ 

**Neptune :** Située dans le Verseau, elle n'est plus observable.

#### **Evénements astronomiques :** (Heures données en temps légal à CAEN)

**Mardi 06** : En seconde partie de nuit, Mars est à 2.2° de l'amas globulaire M80, à voir avec un instrument. **Lundi 12** : Mars la rouge est 5° de la rougeoyante Antarès du Scorpion. **Samedi 24** : Mars est situé à 0.3° de l'amas globulaire NGC6287, à voir avec un instrument.

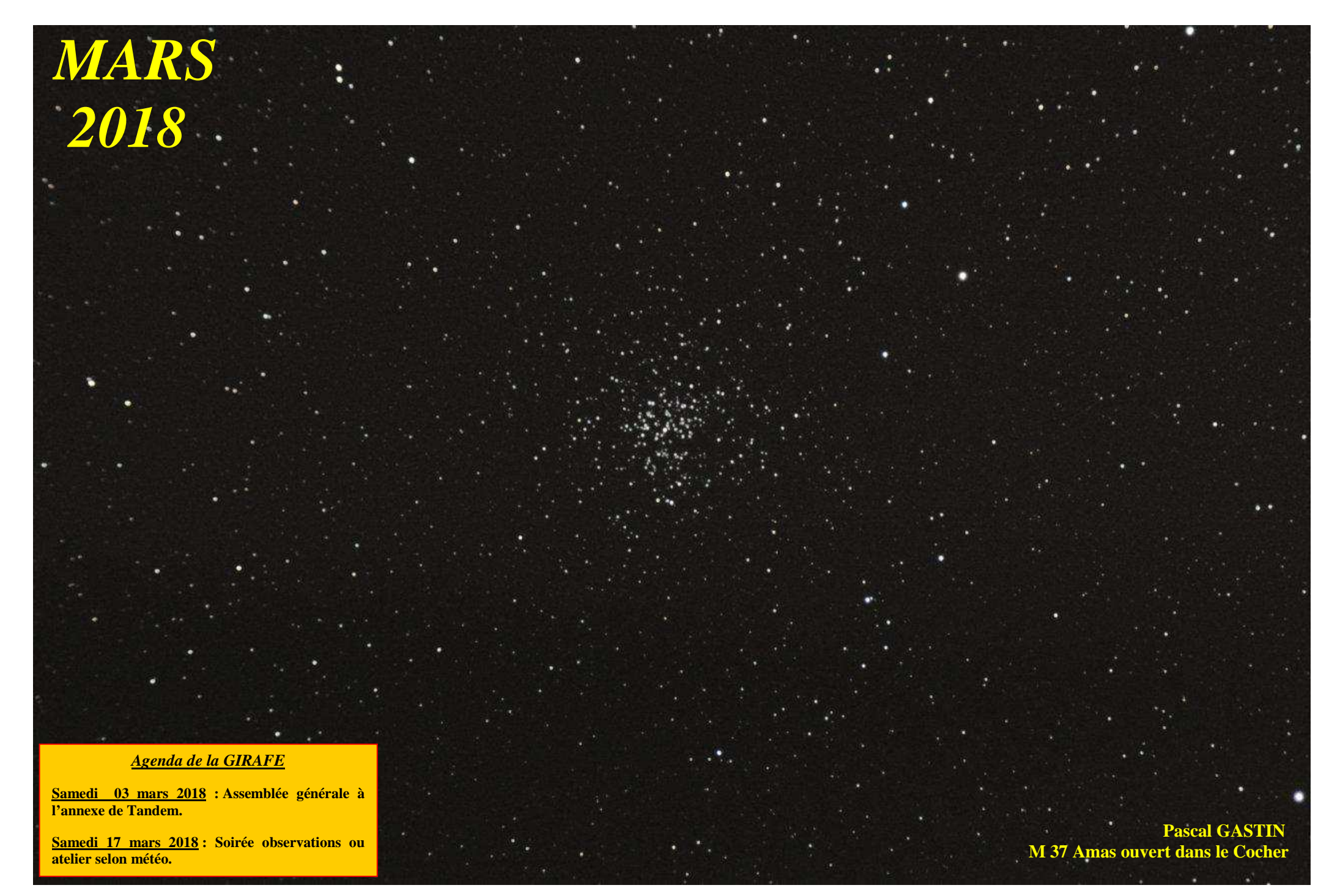

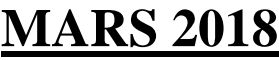

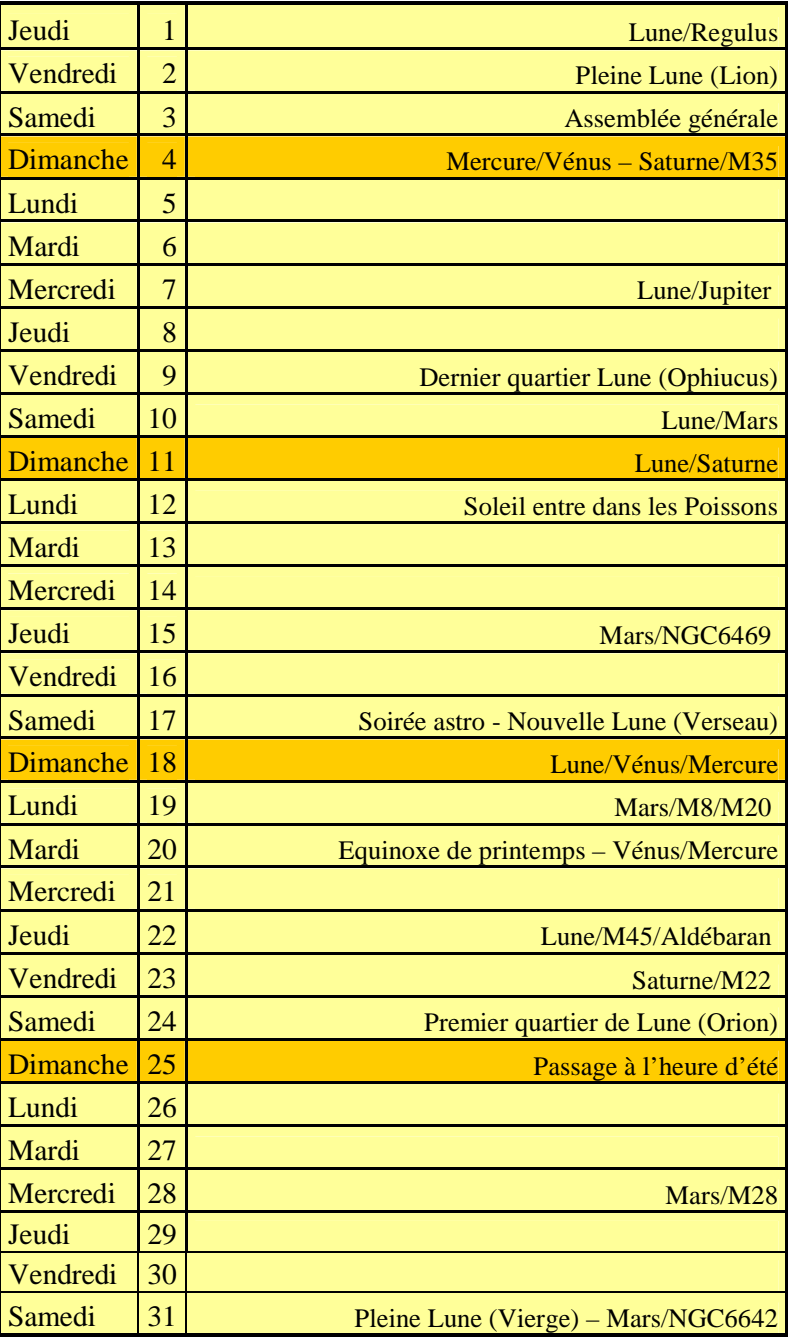

 D'après "Le guide du Ciel 2017/2018" de Guillaume CANNAT - Edition AMDS et WINSTARS de Franck RICHARD Jeudi 1 Lune/Regulus Lune/Regulus Lune/Regulus 2019 Europes de Sande de CRESCO de Sandadame CERNATE Bandon Euro Propos de Sandado (Heures données en temps légal pour CAEN)

> **Le Soleil** : Il prend encore plus de hauteur dans le ciel, de 33° au début du mois à 41° à l'équinoxe puis à 45° de hauteur en fin de mois lors de son passage au méridien.

> **Mardi 20** : Equinoxe de printemps à 17 H 02 (heure légale), le Soleil est alors au point Vernal. C'est le point de référence équatoriale ou l'ascension droite et la déclinaison égale 0. L'écliptique coupe l'équateur céleste.

#### **Les conjonctions lunaires :**

 **Jeudi 01** : La Lune presque pleine croise tout près de Regulus du Lion. **Mercredi 07** : En seconde partie de nuit, le gros quartier de Lune est situé près de Jupiter.**Samedi 10** : En seconde partie de nuit, le décroissant de Lune croise au dessus de Mars. **Dimanche 11** : La Lune en dernier quartier rend visite à Saturne dans le ciel du matin. **Dimanche 18** : Dans le couchant, rapprochement entre un très fin croissant lunaire, Vénus et Mercure. **Jeudi 22** : Le décroissant de Lune croise près des Pléiades M 45 et frôle Aldébaran du Taureau.

**Mercure :** Elle atteint sa plus grande élongation Est le 15 à plus de 18°, pour une très belle période de visibilité dans le ciel du soir jusqu'au 22. Elle est repérable à l'œil nu ou aux jumelles au dessus de l'horizon Ouest.

**Vénus :** Elle brille magnifiquement dans le ciel du soir à l'Ouest après le couché du Soleil.

**Mars :** Située dans Ophiucus puis dans le Sagittaire, sont augmente et atteint 8.4'' d'arc en fin de mois, desobservations instrumentales peuvent être envisagées dans un télescope de grand diamètre.

**Jupiter :** Bien visible en seconde partie de nuit qu'elle illumine de tous ses éclats.

**Saturne :** Située dans le Sagittaire, ses conditions d'observations ne sont pas des meilleures puisqu'elle ne s'élève qu'à une vingtaine au dessus de l'horizon lors de son passage au méridien. Elle se lève en milieu de nuit et l'inclinaison de ses anneaux de 25.5° permet de bien voir la division de Cassini.

**Uranus :** Elle se noie dans lueurs crépusculaires et elle est de plus en plus difficile à repérer dans le couchant.

**Neptune :** Située dans le Verseau, elle est encore noyée dans les lueurs de l'aube.

#### **Evénements astronomiques :**

**Dimanche 04** : Conjonction entre Mercure et Vénus dans le couchant. Saturne passe à 3° au Sud de l'amas ouvert M35 des Gémeaux. **Jeudi 15** : Mars est à 1° de l'amas ouvert NGC 6469 **Lundi 19** : Mars se faufile entre les nébuleuses M 8 (Trifide) et M 20 (Lagune) **Mardi 20** : Seconde conjonction entre Mercure et Vénus dans le couchant. **Vendredi 23** : Saturne passe à 1.5° au Nord de l'amas globulaire M 22. **Dimanche 25** : Passage à l'heure d'été. A 2 heures, il sera 3 heures, il faut alors avancer montres et pendules.**Mercredi 28** : Mars est à 1.5° de l'amas globulaire M 28. **Samedi 31** : Mars est à 0.1° de l'amas globulaire NGC6642.

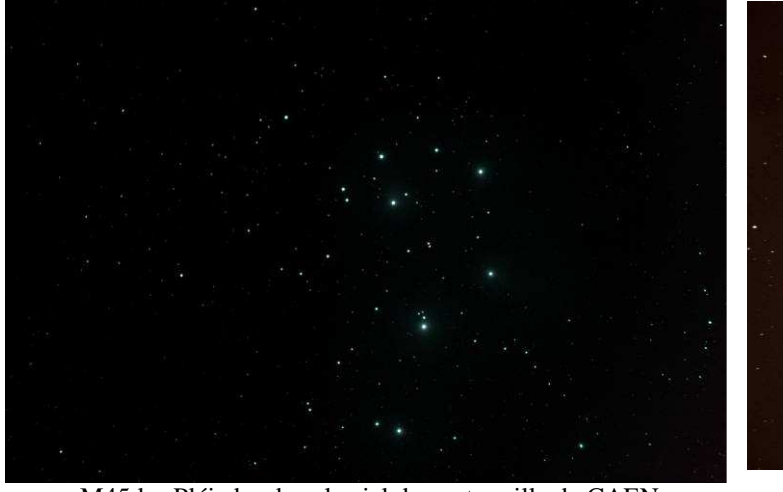

M45 les Pléiades dans le ciel du centre ville de CAEN Alain DE GOUSSANCOURT

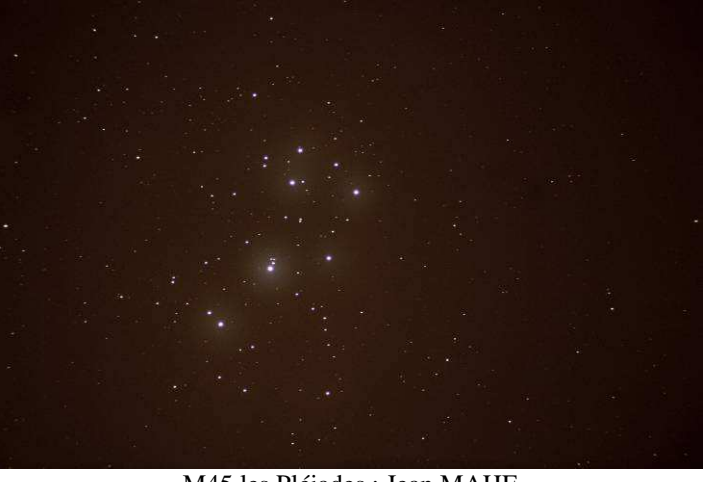

M45 les Pléiades : Jean MAHE

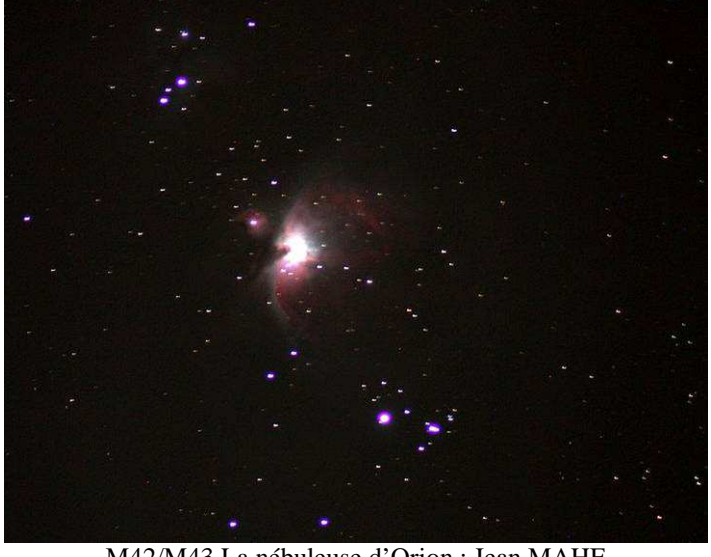

M42/M43 La nébuleuse d'Orion : Jean MAHE

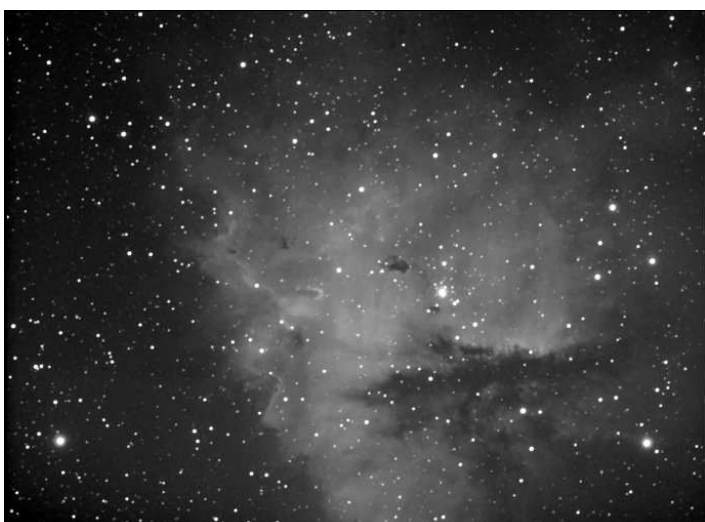

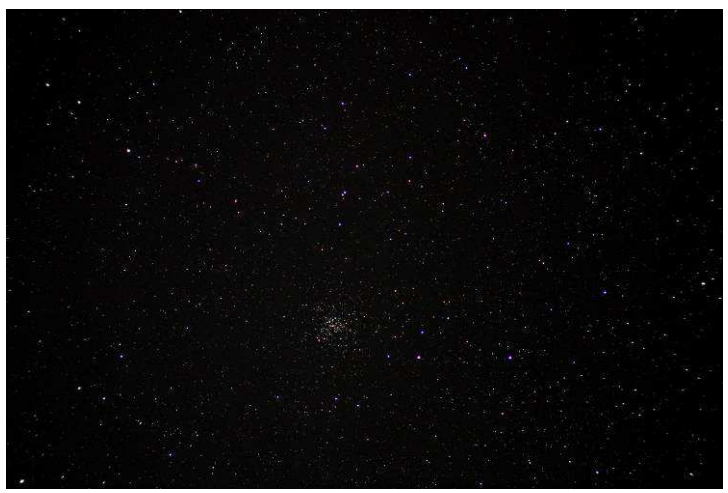

M37 dans le Cocher : Jean MAHE

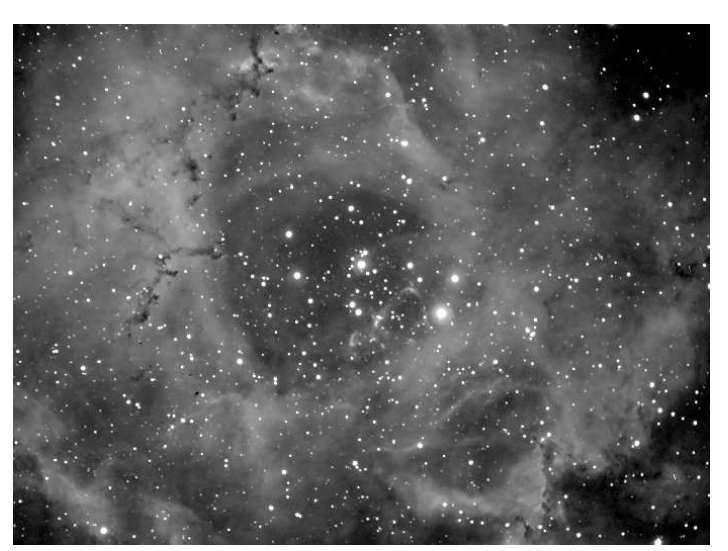

NGC281 dans Cassiopée : Nicolas LEGATELOIS NGC2237 Nébuleuse de la Rosette dans la Licorne Nicolas LEGATELOIS

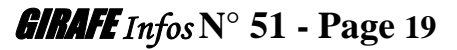

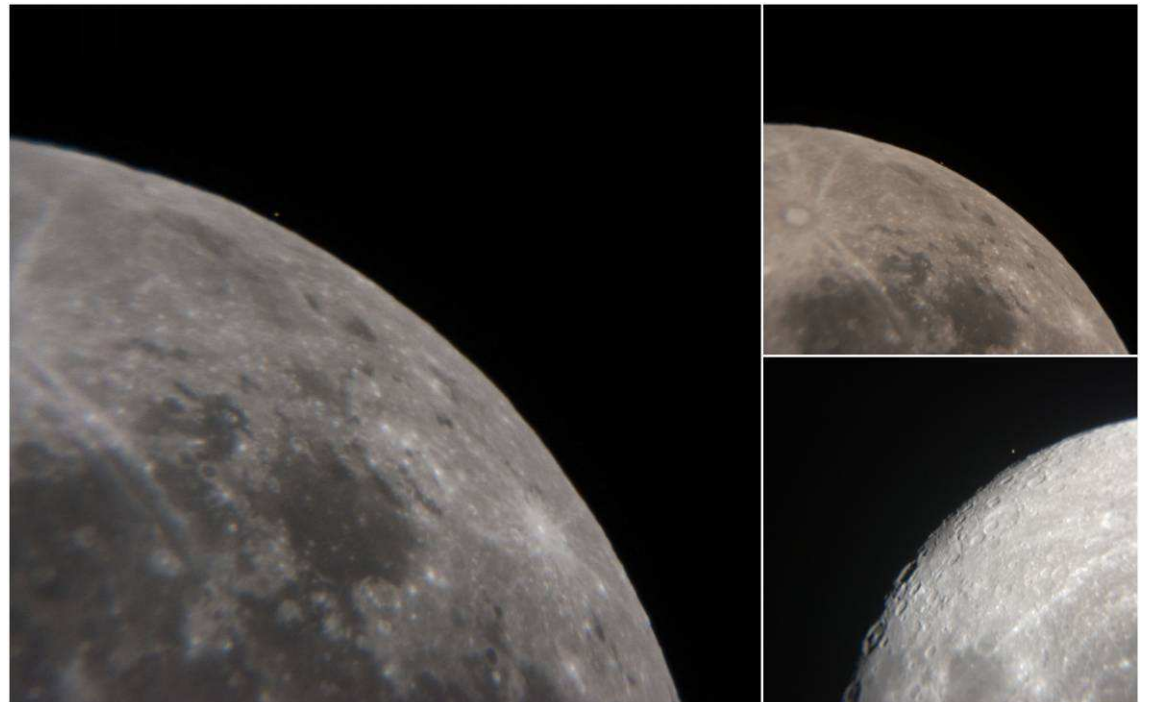

Mohammed LAAIFAT **Occultation** d'Aldébaran par la Lune

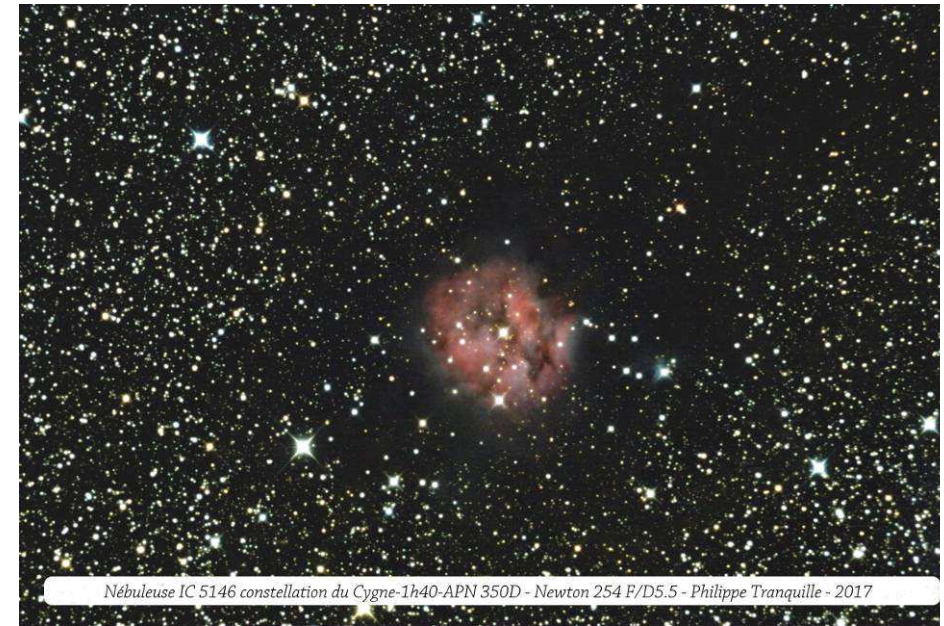

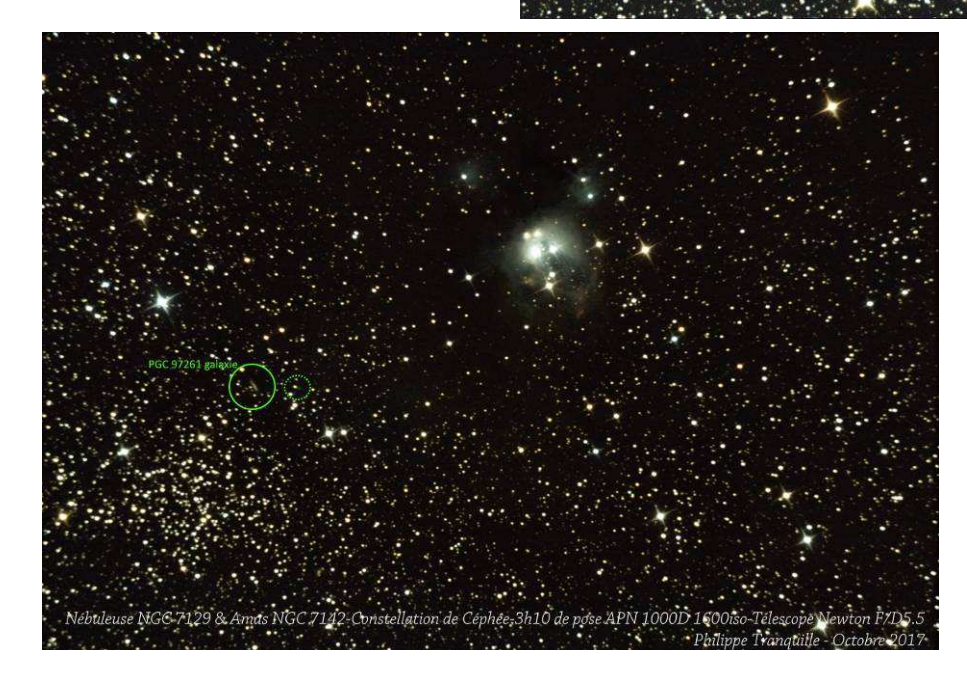

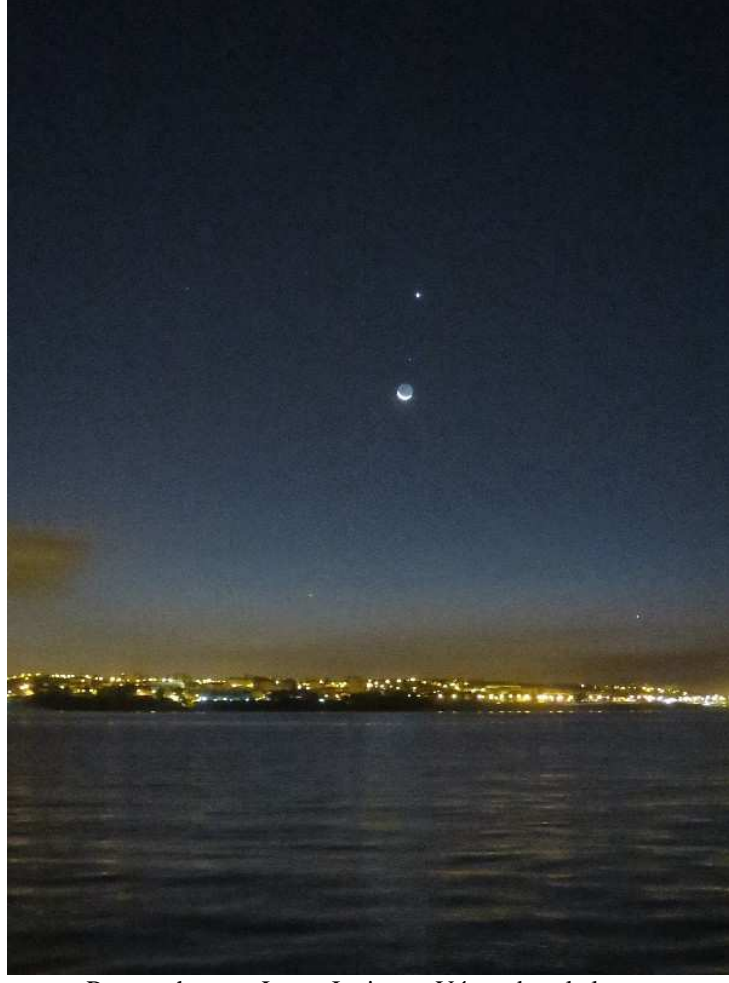

Rapprochement Lune, Jupiter et Vénus dans le levant Jean Charles FARE

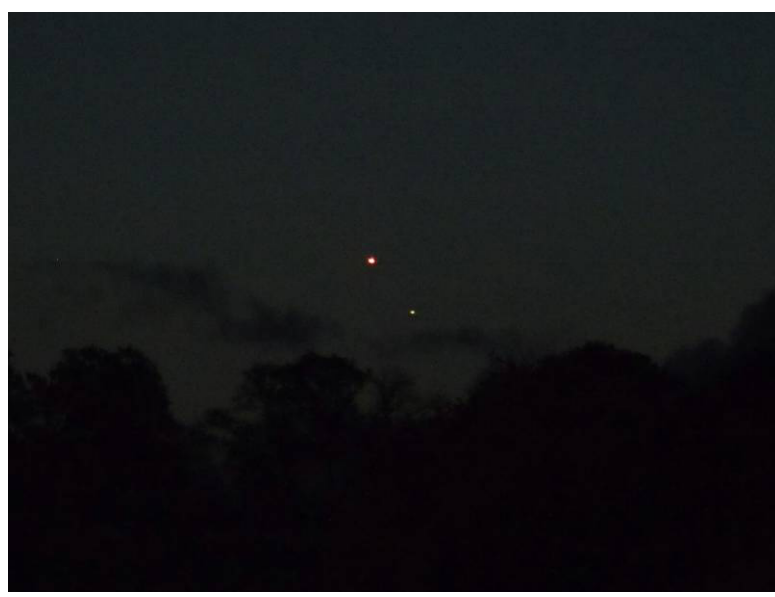

Rapprochement Jupiter Vénus : Joris BOSSARD Rapprochement Jupiter Vénus : Joris BOSSARD

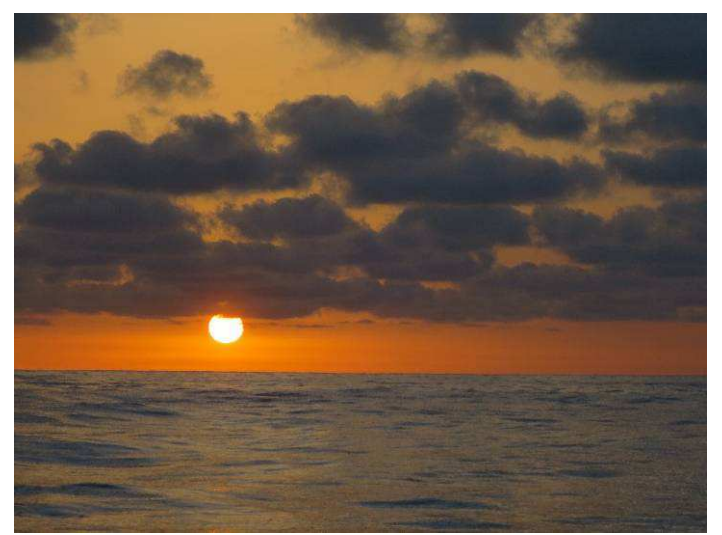

Soleil couchant : Jean Charles FARE

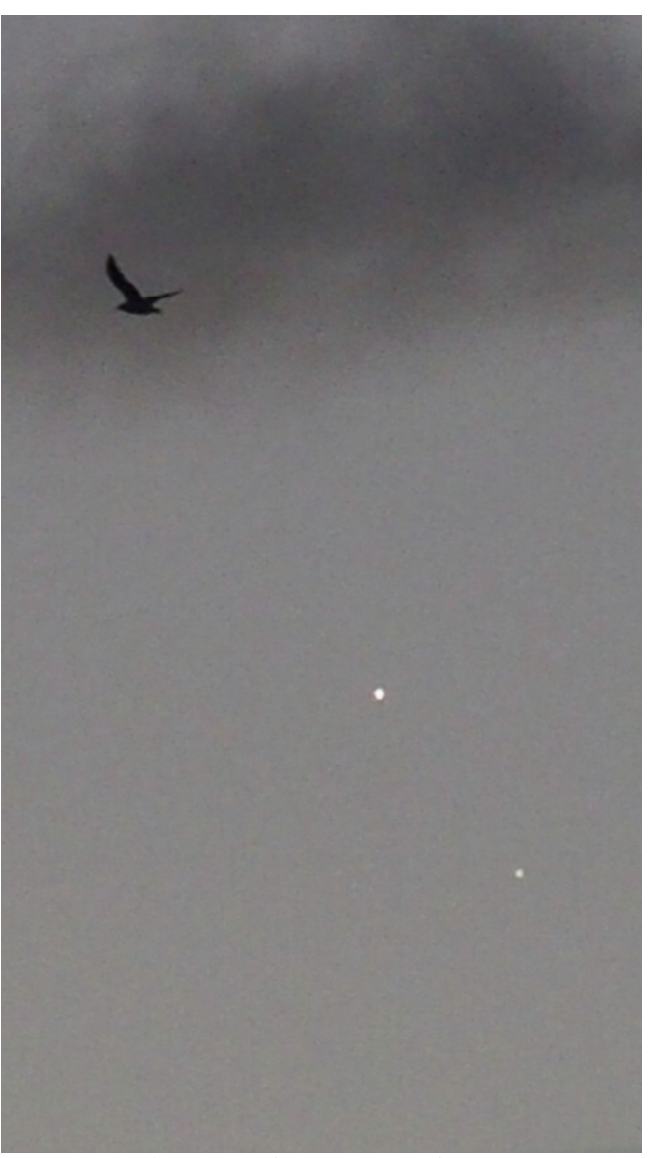

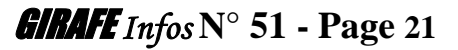

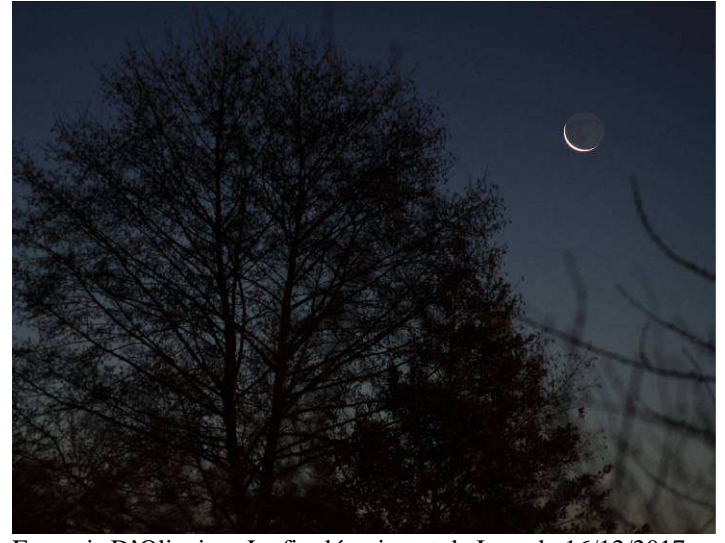

François D'Oliveira : Le fin décroissant de Lune le 16/12/2017 soit 1 jour, 23 heures et 40 minutes avant la nouvelle Lune.

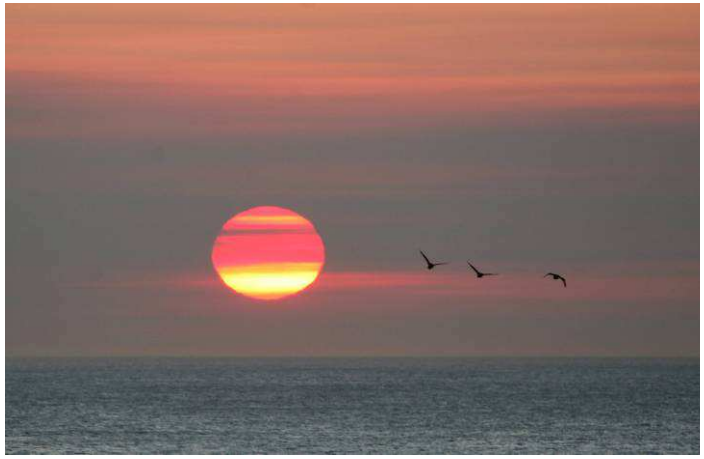

Nicolas LEGATELOIS Couché de Soleil au dessus de la mer

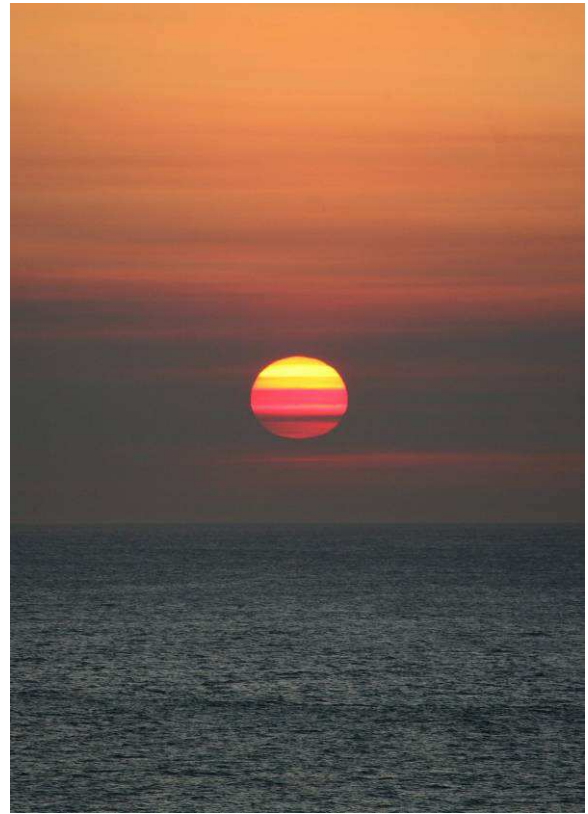

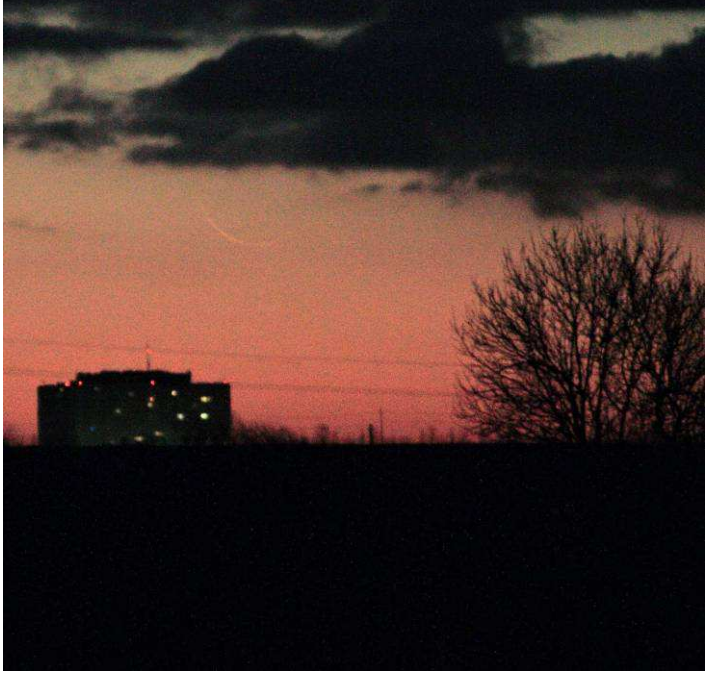

François D'Oliveira : Le fin décroissant de Lune le 17/12/2017 soit 1 jour et 33 minutes avant la nouvelle Lune.

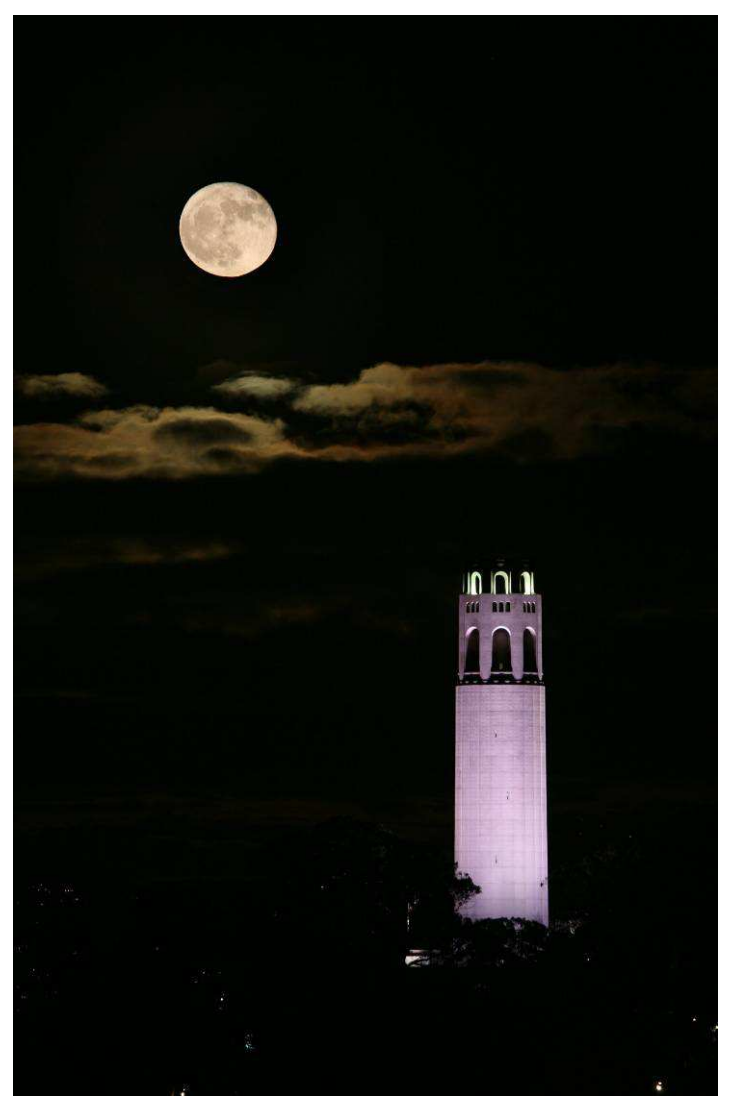

Nicolas LEGATELOIS : Lune au dessus d'un phare

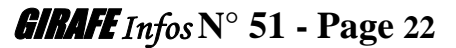

## **Michel CONSTANT**

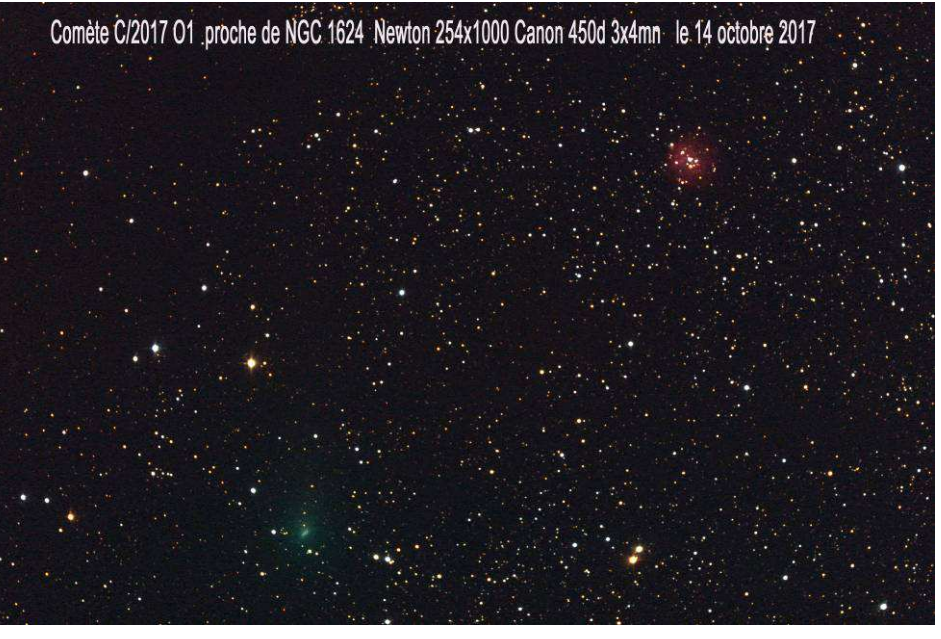

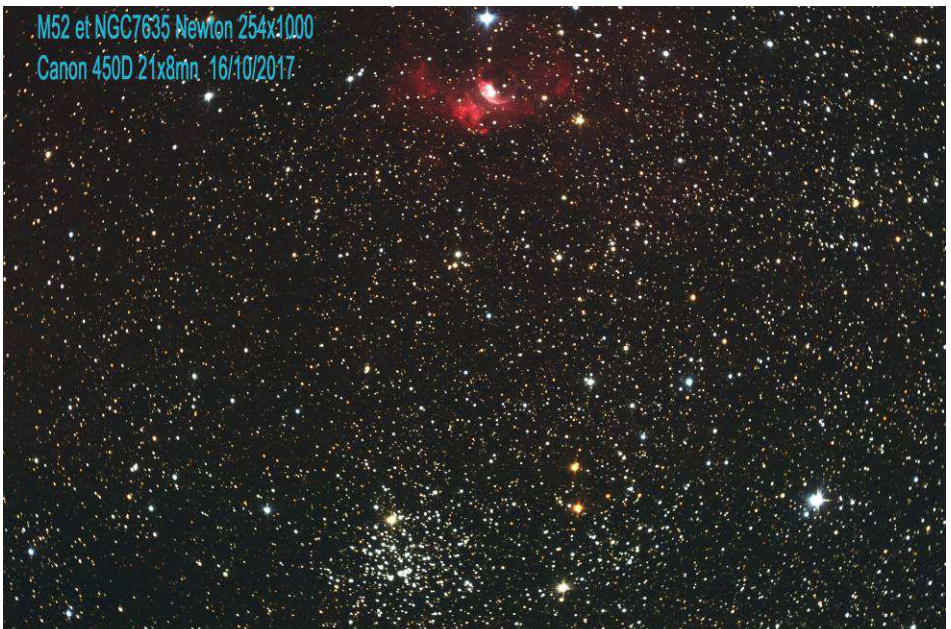

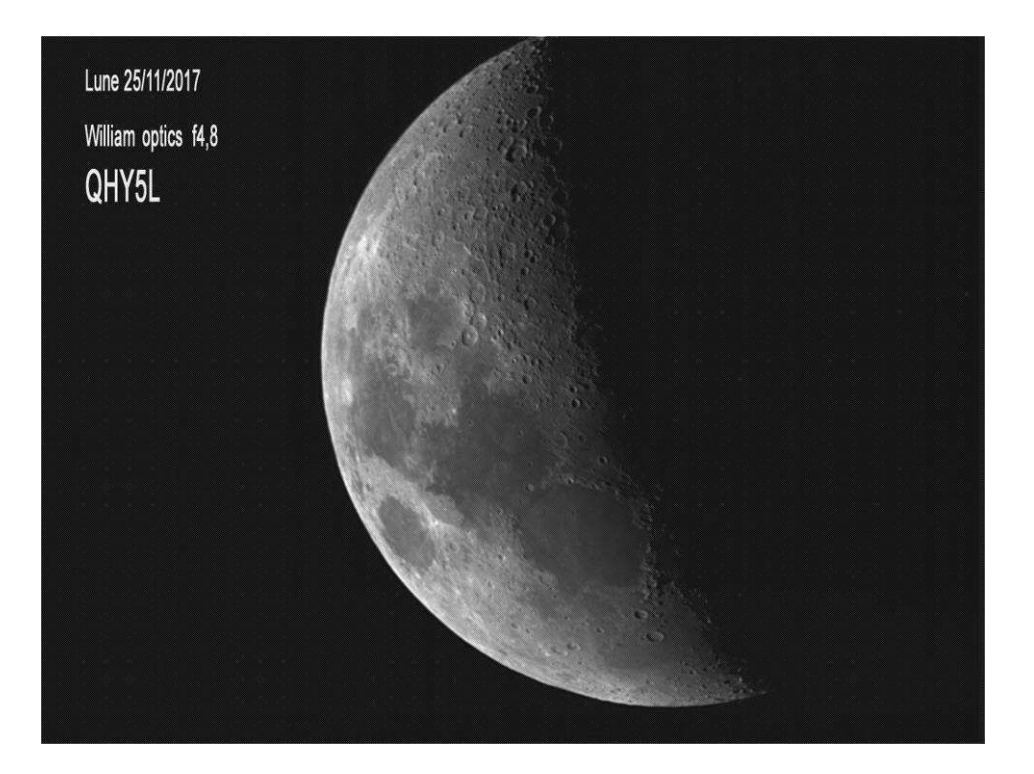

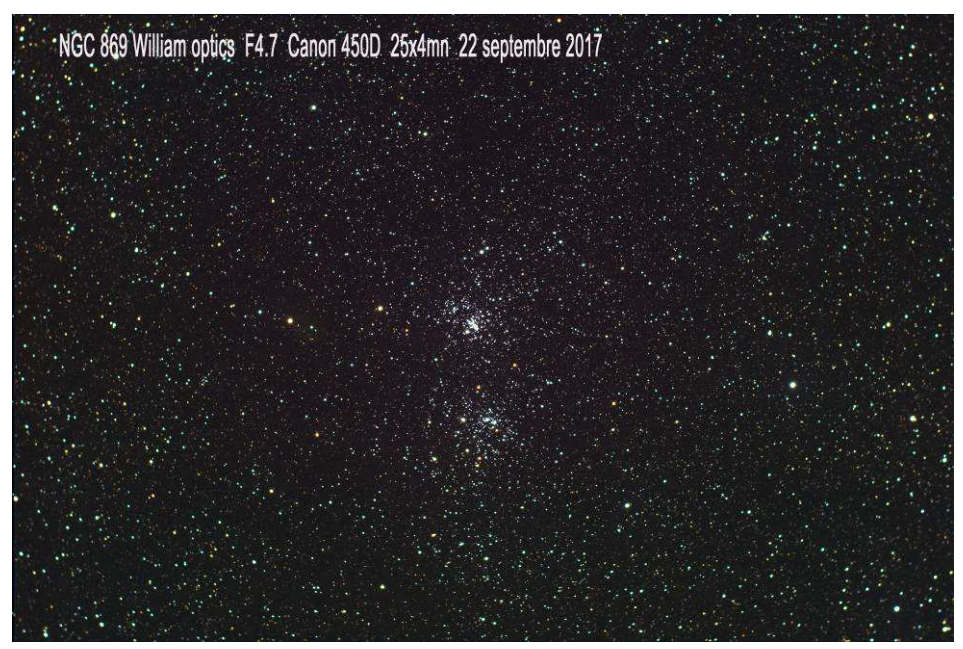

## **ASTRO-CLUB DE LA GIRAFE ADHESION / READHESION 2018**

## **L'Astro-club DE LA GIRAFE vous propose les activités suivantes :**

Soirées d'observations (6 à 8 minimum par an) Organisation des « Rencontres Astronomiques du Calvados » et « La nuit des étoiles » Prêt d'instruments (jumelles, lunettes, télescopes) Prêt de livres sur l'astronomie, d'atlas et cartes du ciel. Ateliers/formations (utilisation télescope, photo etc.) Edition d'un bulletin d'information trimestriel « GIRAFE Infos » Achat groupé de matériels et librairie.

## **Le montant annuel de l'adhésion par personne est de 15 €**

**Important : Pour les personnes ne possédant pas Internet, ajouter 10 € au montant de l'adhésion pour participation aux frais d'envois postaux**

## **ASTRO-CLUB DE LA GIRAFE**

## **BULLETIN D'ADHESION / REHADHESION 2018**

**(Rayer la mention inutile)** 

## **NOM** : **Prénom :**

**Adresse :** 

**N° de Tel :** 

**Adresse E-mail :** 

**Niveau de pratique :** Débutant - Initié – Confirmé - Expert

**Niveau d'intérêt :** Simple curieux – Intéressé - Passionné

**Instrument(s) d'observation possédé(s) :** 

J'autorise le club à publier ces informations dans le Girafe Infos, ainsi que les photos prises lors des manifestations organisées par le club, sur lesquelles je pourrais figurer, et sur le site web www.astroclubdelagirafe.fr Fait le : Signature :

Merci de bien vouloir retourner ce bulletin d'adhésion avec le règlement à l'adresse suivante : ASTRO-CLUB DE LA GIRAFE - MJC Tandem - 8, rue Nicolas ORESME - 14 000 CAEN

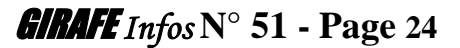